#### SZEGEDI TUDOMÁNYEGYETEM

Természettudományi Kar

Kísérleti Fizikai Tanszék

Informatikus - Fizika

# DIPLOMAMUNKA

# **Impedancia-mér**ő **fejlesztése**

Csengeri Attila

Témavezető: **Dr. Gingl Zoltán** 

Szeged 2007

# Tartalomjegyzék:

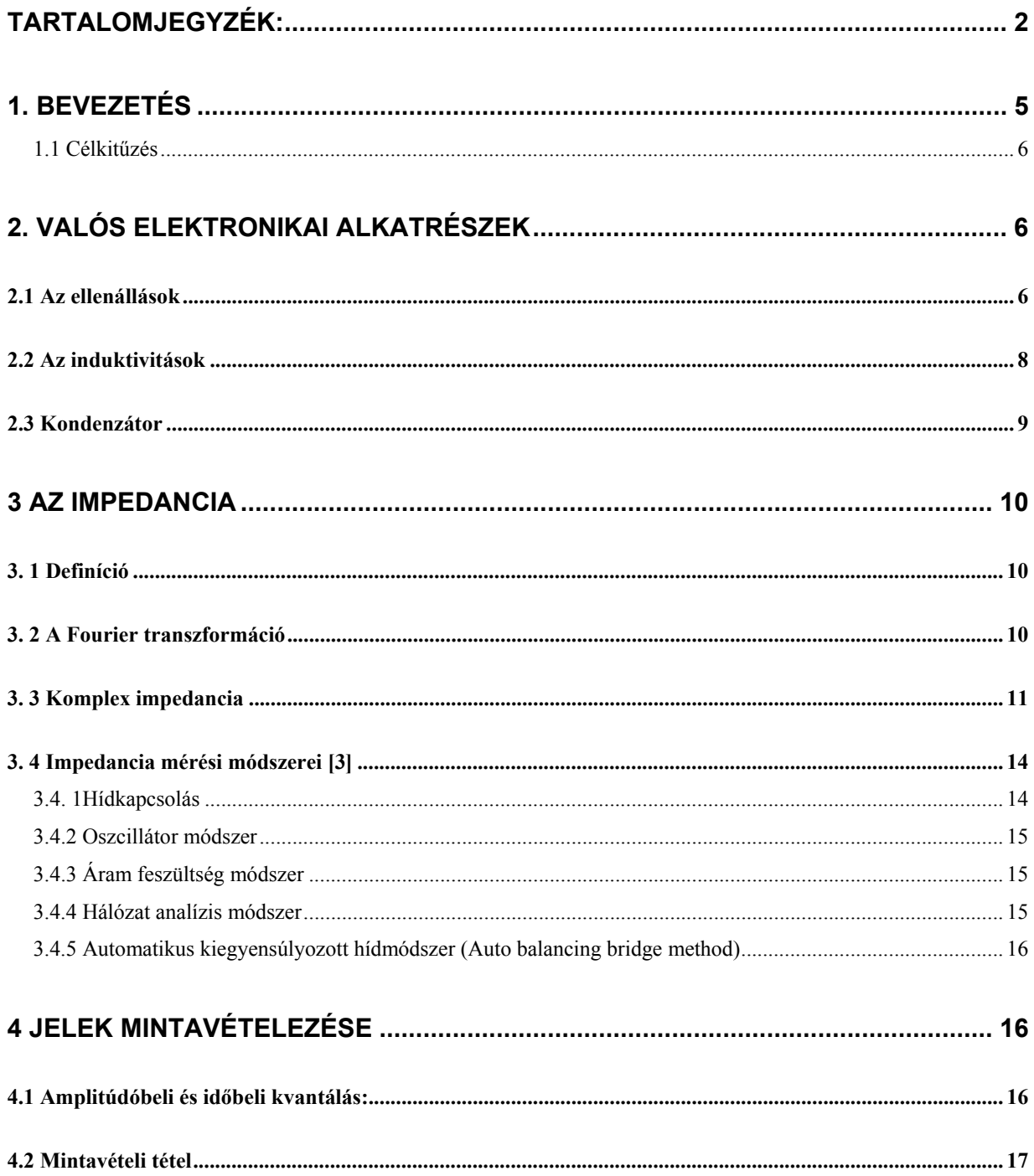

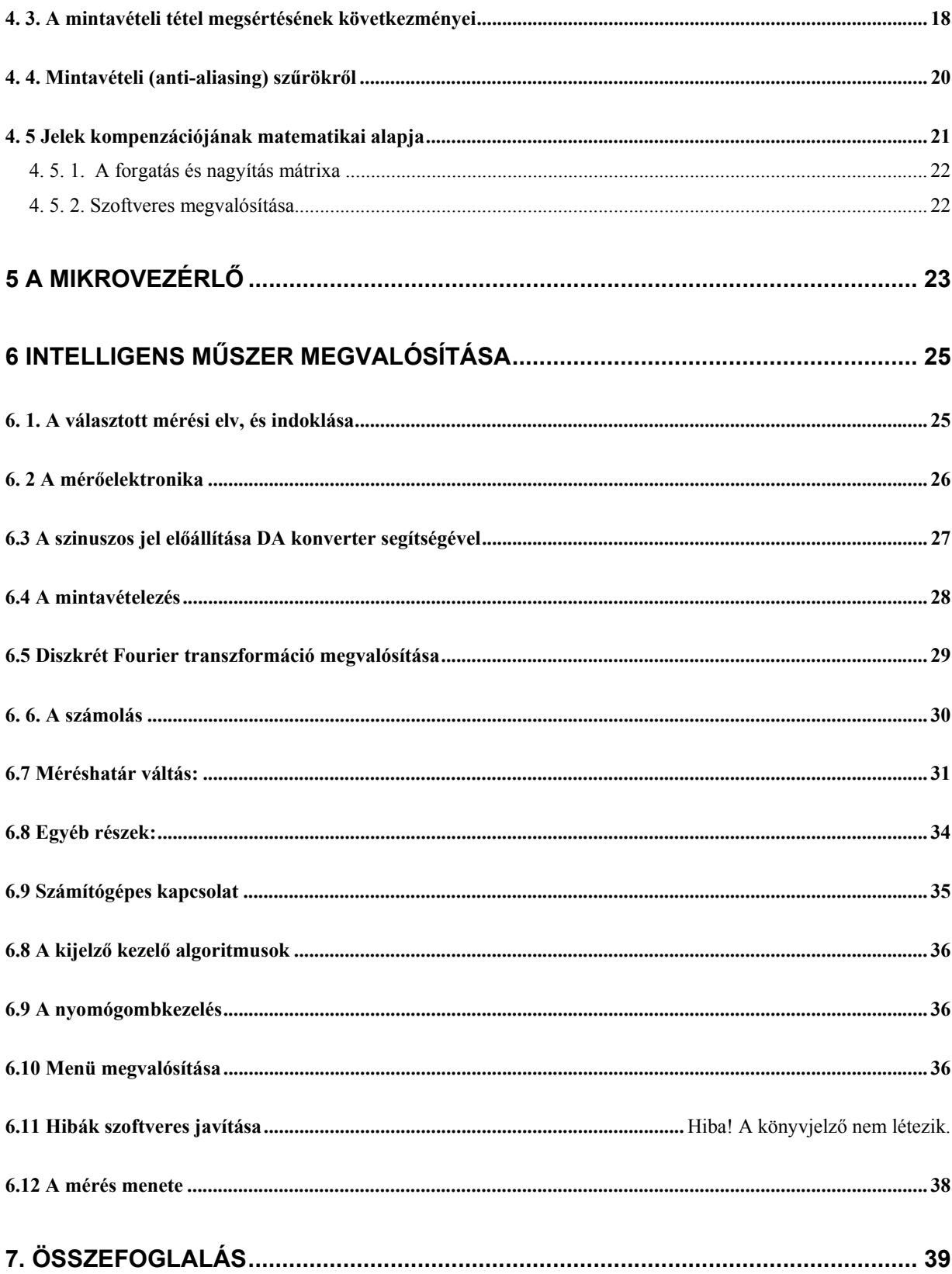

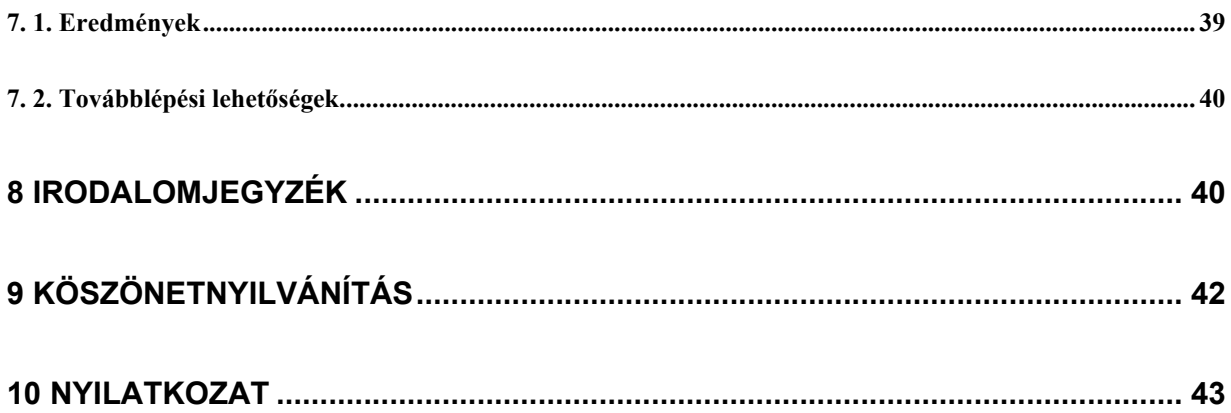

## **1. Bevezetés**

Impedancia egy fontos paramétere az elektronika áramköröknek. Az áramkörök megoldásához szükségünk van, hogy ismerjük minden pillanatban a feszültségek és áramok értékét. Ezek között kapcsolatot ellenállásoknál az Ohm-törvény teremt, ami egy algebrai egyenlet. A tekercsek és kondenzátoroknál viszont differenciálegyenletek teremtenek kapcsolatot a két érték között. Az impedancia az a mennyiség, amely segít nekünk abban, hogy egy adott frekvencián a kondenzátorokat és az induktivitásokat tartalmazó áramkörök is pusztán algebrai egyenletek segítségével megoldhatóak legyenek. Ha a jeleket nem idő függvényében, hanem frekvenciafüggően nézzük akkor az integrál, differenciál egyenletek egyszerű algebrai egyenletekre egyszerűsödnek. Ezen egyenletek komplex egyenletek, melyekben a kondenzátornak és az induktivitásnak pusztán képzetes impedanciát feltételezünk. A valóságban a kondenzátoroknak és az ellenállásoknak is, van valós ellenállásuk, amelyeket ismernünk kell egyes kritikus alkalmazások tervezése során. (Pl: az elektrolit kondenzátornak jelentős valós ellenállása is van.) Az hogy egy áramköri elemnek mekkora a valós ellenállása a képzeteshez képest –egy bizonyos frekvencián (ált. 1 -10 kHz)- azt a tangens delta adja meg. A piacon találhatók eszközök viszont kevés százaléka adja meg ezt az értéket, holott a mérési eljárás során eme érték is meghatározásra kerül. Ezért merült fel a gondolat hogy készítsünk egy olyan mérőműszert, mely minden értéket megjeleníti képes ill. szoftveres működése folytán minden később felmerülő igényeket is képes kielégíteni. (Pl. Egy termisztor jelét veszi, és a kijelzőjén már a hőmérsékletet jeleníti meg.). A másik elvárás a műszerekkel kapcsolatban a számítógéppel való kommunikáció. Mára a számítástechnika fejletsége olyan szinten áll, hogy egyszerű egy műszer PC-hez való csatlakoztatását megoldani. Így kifejlesztésre kerülő eszköz nem csupán egyszerű kézműszer, hanem adatgyűjtő rendszer is. Melyet sok tudományos kísérletben fel lehet használni. (pl.: vezetőképesség mérésére különböző kémiai nagyoknál). Az impedancia meghatározására eddig drága Lock-in erősítőt használtak. Melyek igen precíz műszerek, és számítógéphez is köthetők, de precíz tudásukra a legtöbb feladatkor nincsen szükség. Ezért az általam fejlesztendő eszköz is használható olyan helyekre, ahol eddig drága eszközöket használtak. Ugyanakkor árban jócskán lemarad tőlük. Sokfajta műszer létezik az ellenállás, kondenzátor és induktivitás értékének a megmérésére. Ezek között találhatók olcsó, nem túl pontosak, ugyanakkor "nagy" asztali több 1000\$-os műszerek is, melyek igen pontosak. A mai mikroelektronika olyan szinten áll, hogy könnyen és olcsón készíthetünk olyan műszereket, melyek árukat tekintve olcsók,

és teljesítményüket tekintve jónak móndhatók. A kevertjelű mikrovezérlőkbe sok olyan áramkört integrálnak melyek segítségével egy a mi feladatunk jóformán csak programozói feladat. Az ilyen áramköri lapkákhoz már csak előerősítőkre és jelkonvertáló elektronikára van szükség., és egy nagyon jól használható műszerhez jutunk. Egy ilyen eszköz kifejlesztése után az esetleges felmerülő extra igények is könnyedén fizikai változtatása nélkül teljesíthetők. Így az ilyen műszerek rengeteg terülten alkalmazhatók.

#### **1.1 Célkitűzés**

Célom egy olyan kézi-műszer fejlesztése, szoftverének és hardverének elkészítése, amely szoftveres felépítése miatt könnyen továbbfejleszthető és felveszi a versenyt a piacon kapható RLC műszerekkel, továbbá pótolja azok hiányosságait, és pontosságát tekintve eléri a középkategóriás műszereket.

## **2. Elektronikai alkatrészek**

A dolgozat első felében szót ejtek a kereskedelmi forgalomban kapható elektronikai alkatrészekről.

## *2.1 Az ellenállások*

Az ideális ellenállások csak valós impedanciájuk van. De a valóságban ellenállásoknak is van egy kicsi, de nem elhanyagolható képzetes ellenállása.

A piacon kapható ellenállásokat kétféleképen készítik el. A nagyobb teljesítményű ellenállások huzalból készülnek. A huzalt porcelán csőre tekercselik, és a végét bilinccsel rögzítik. A szigetelő lakk bevonat a tekercs meneteinek a mozgását is gátolja, és a korróziótól is védi az ellenállást. Nagyobb hőmérsékletet viselnek el a cement bevonatú huzalellenállások.

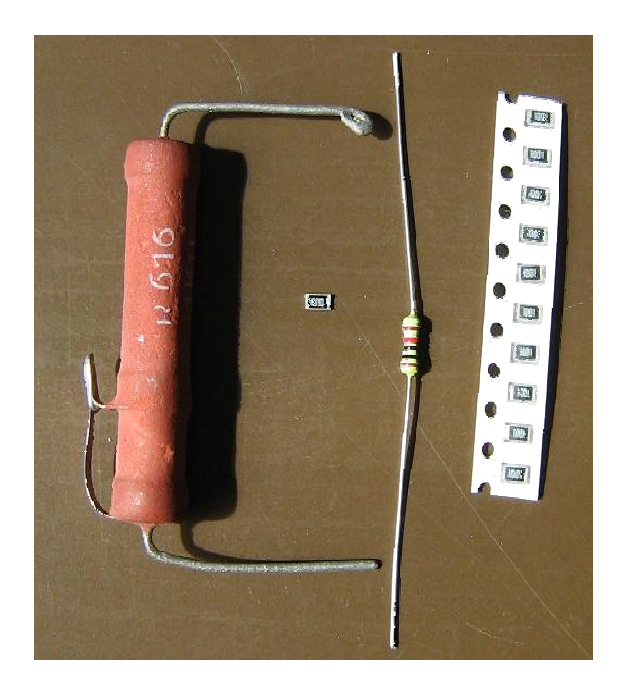

**1. ábra ellenállás fajták** 

A másik módszer kisebb teljesítményű ellenállásoknál használják. Ezeket porcelán csőre párologtatott fémrétegből készítik. Az ellenállás értékének növelése céljából a fémréteget spirális pálya mentén beköszörülik. Így az ellenállás olyan, mintha egy a porcelán csőre egy leheletvékony fémszalagot tekercseltek volna. A cső két végére préselt fémsapka

biztosítja az elektromos kontaktust, a fémréteg és a kivezető huzal között. Nagyobb értékű ellenállásokhoz nagyobb fajlagos ellenállású speciális ötvözeteket használnak. Régebben kiterjedten alkalmaztak fémoxidokat, ill. polikristályos szénrétegeket is. Zaj és hőmérsékletfüggés szempontjából legjobbak a huzalellenállások, a legrosszabbak a szénréteg ellenállások.

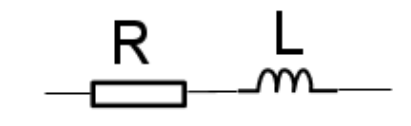

**2. ábra ellenállás helyettesítő kapcsolása** 

A reális ellenállás egy sorba kapcsolt induktivitás és egy ideális ellenállás eredőjének tekinthető. 2. ábra

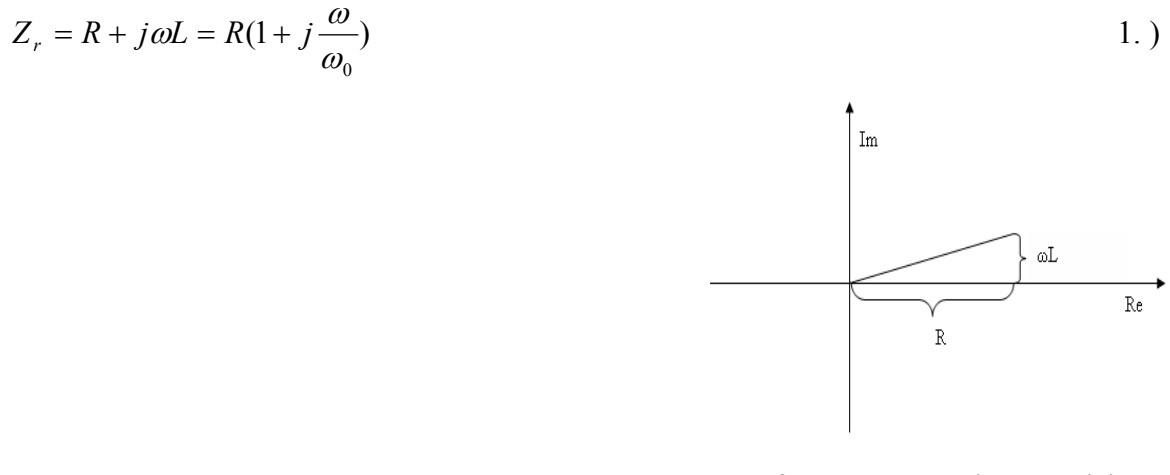

 **3. ábra ellenállás impedanciája** 

Ahol  $\omega_0 = R/L$ 

.

Az induktivitás értéke huzalellenállásoknál akár 10µH is lehet . Az induktivitás csökkentése miatt a hitelesítési célokra gyártott huzalellenállásokat bifillárisan tekercselik. A köszörült fémréteg ellenállások induktivitása pH-nH nagyságrendbe esik, ezért elhanyagolhatóak.

### *2.2 Az induktivitások*

Az induktivitások készítésénél általában valamilyen vezetőt ferromágneses anyagra csévélnek. A vasmagos induktivitások szerepe az elektronikában másodrendű. Ez főleg kedvezőtlen nem lineáris tulajdonságaival magyarázható. Közepes frekvencián főleg ferritekből készült fazékvasmagos

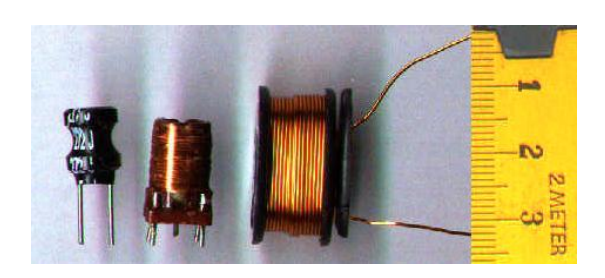

**4. ábra induktivitások** 

induktivitásokat használnak. Egy adott maggal készíthető induktivitás értéke:

$$
L = A_L \cdot n^2[nH] \tag{2.}
$$

Ahol AL a ferritmagra jellemző adat.

Mivel a feltekercselt vezető valamilyen szigetelőanyaggal van körbevéve, és magának a huzalnak is van ellenállása ezért: a valódi tekercs egy ideális soros ellenállással és egy ideális párhuzamos kondenzátorral helyettesíthető. 5. ábra.

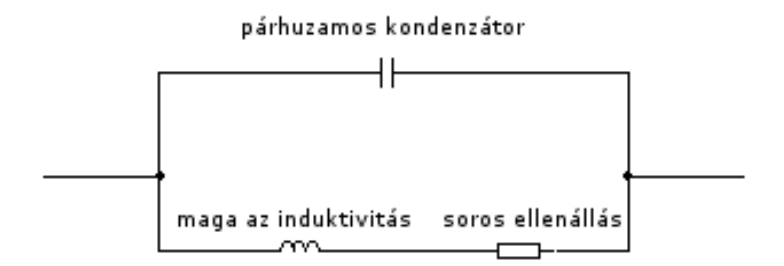

**5. ábra tekercsek helyettesítő kapcsolása** 

$$
\frac{1}{Z} = \frac{1}{R + j\omega L} - j\omega C
$$

A rezonanciafrekvenciáig  $\omega_0 = \frac{1}{\sqrt{LC}}$  az induktivitás dominál, de azt elérve már a tekercs

kapacitív hatása dominál.

Nagy teljesítményű tekercsek esetében - mikor számolnunk kell a vasmag terítődésével-: a veszteségeket egy párhuzamos ellenállással vehetjük figyelembe. 7. ábra

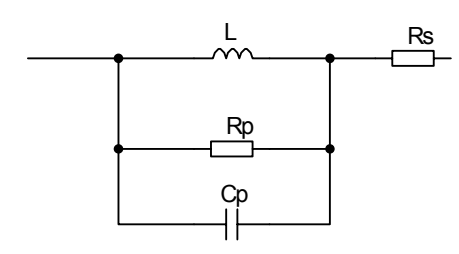

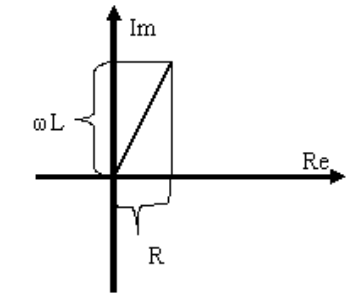

**7. ábra valóságos tekercs helyettesítő képe** 

$$
Z = \frac{\frac{j\omega L \cdot R_p}{j\omega L + R_p} \cdot C_p}{\frac{j\omega L \cdot R_p}{j\omega L + R_p} + C_p} + R_s
$$

**6. ábra tekercs impedanciája** 

 $4.$ )

#### *2.3 Kondenzátor*

A kondenzátoroknál alkalmazott dielektikumok polarizációja késve követi az elektromos teret Ennek következtében a kondenzátorra kapcsolt váltófeszültség hatására egy olyan áramkomponens is fellép, mintha a kondenzátor átvezetne. A kondenzátor alkalmazása szempontjából – elsősorban nagy frekvencián – nem hanyagolható el a vezeték

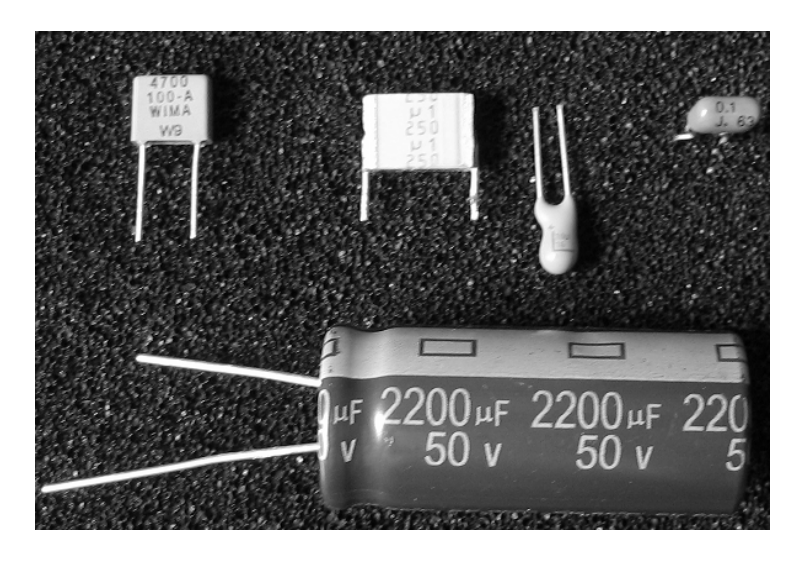

**8. ábra kondenzátorok** 

induktivitása sem. A valóságos kondenzátor adott frekvencián a 10. ábrával helyettesíthető:

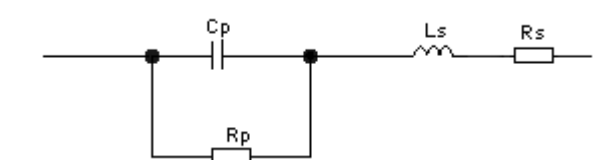

**10. ábra kondenzátor helyettesítő képe**

$$
Z_c = \frac{R_p}{1 + j\omega C_p R_p} + j\omega L + R_s \qquad 5.)
$$

A átalagos értéke tg $\delta$ =10<sup>-2</sup>

Im tg  $\delta {\equiv 1 / (\rm R_{\rm e} C_{\rm p} \omega)}$  $\overline{\mathbb{R}}$ δ  $1/\omega C$ 

Az Rs értéke általában kicsi párhuzamosé meg

**9. ábra kondenzátor impedanciája** 

nagy. Azonban a dielektikumok veszteségi tényezője frekvenciafüggő így a helyettesítő kapcsolásban az Rs és az Rp értéke is.

## **3 Az Impedancia**

#### *3. 1 Definíció*

Az impedanciát váltakozó áramú hálózatokban értelmezzük. Ellenállás jellegű mennyiség, vagyis azt mutatja, hogy az adott váltakozó áramú hálózatra kapcsolt ellem milyen mértékben akadályozza az áramot. Az impedanciának fázisa is van, mely az áram és a feszültség közötti fáziskülönbségből származik.

#### *3. 2 A Fourier transzformáció*

Elektromos jelek vizsgálatánál rendszerint az áramkörre periodikus feszültséget kapcsolunk. A periodikus jelek hatásának elemzését megkönnyíti a generátor feszültségének Fourier sorba fejtése. Az analízisből ismeretes hogy a periodikus függvények bizonyos feltételek teljesülése esetén kifejezhetők harmonikus függvények szuperpozíciójával. Jelölje f(t) a függvényt és T a periódusidőt. Az

$$
\omega_0 = 2\frac{\pi}{T} \tag{6.}
$$

frekvenciát nevezzük alap körfrekvenciának.

Az f(t) függvény előállítható az –általában végtelen számú tagszámú – harmonikus sorral:

 $f(t) = a_0 + a_1 \cos(\omega_0 t) + b_1 \sin(\omega_0 t) + a_2 \cos(2\omega_0 t) + b_2 \sin(2\omega_0 t) + a_3 \cos(3\omega_0 t) + b_3 \sin(3\omega_0 t)$ ... 7.) Vagyis, röviden:

$$
f(t) = a_0 + \sum_{k=1}^{\infty} (a_k \cos(k\omega_0 t) + b_k \sin(k\omega_0 t))
$$
  
\nAz  
\n
$$
a_0 = \frac{1}{T} \int_0^T f(t) dt
$$
  
\n
$$
a_k = \frac{2}{T} \int_0^T f(t) \cos(k\omega_0 t) dt
$$
  
\n
$$
b_k = \frac{2}{T} \int_0^T f(t) \sin(k\omega_0 t) dt
$$
  
\n8. )

összefüggésekből kiszámíthatók.

## *3. 3 Komplex impedancia*

Az analízisből ismeretes, hogy az exp(jφ) függvény a komplex számsíkon egy egységnyi hosszúságú vektorral ábrázolható, amely φ növekedésével a pozitív forgásiránynak megfelelően "körbeforog". Ezt fejezi ki az Euler formula is:

$$
exp(j\varphi)=cos \varphi + j sin \varphi
$$

Ebből:

$$
\cos \varphi = \frac{e^{j\varphi} - e^{-j\varphi}}{2}
$$
\n
$$
\sin \varphi = (j) \frac{e^{j\varphi} - e^{-j\varphi}}{2}
$$
\n9.

Ezen paraméterekkel felírva a Fourier sorfejtést:

$$
f(t) = a_0 + \sum_{k=1}^{\infty} a_k \frac{e^{jk\omega_0 t} + e^{-jk\omega_0 t}}{2} - jb_k \frac{e^{jk\omega_0 t} - e^{-jk\omega_0 t}}{2} =
$$
  
=  $a_0 + \sum_{k=1}^{\infty} \frac{a_k - jb_k}{2} e^{jk\omega_0 t} + \frac{a_k - jb_k}{2} e^{jk\omega_0 t}$  10.

Bevezetve a

$$
C_{k} = \begin{cases} \frac{a_{k} - jb_{k}}{2} | k > 0 \\ a_{0} | k = 0 \\ \frac{a_{k} + jb_{k}}{2} | k < 0 \end{cases}
$$
 11. )

Komplex együtthatókat melyek az f(t)-ből is kiszámíthatók

$$
C_k = \frac{1}{T} \int_0^T f(t)e^{-jk\omega_0 t} dt
$$
 (12.)

Most ezen összefüggések tükrében tekintsünk egy kétpóluspárt melynek bemenetére egy

 $U_1$  (t) feszültséget kapcsolunk. Legyen az  $U_1(k,t)$  a Fourier-sorának k-adik komponense.

$$
U_1(k,t) = U_{1,k} e^{j(k\omega_0 t + \varphi_{k1})}
$$

A kimeneten fellépő feszültséget jelöljük  $U_2(t)$ -vel és a k-adik komponensét  $U_2(k,t)$ vel Ennek frekvenciája –lineáris áramkör esetén- megegyezik, amplitúdója és fázisa eltér:

$$
U_2(k,t) = U_{2,k} e^{j(k\omega_0 t + \varphi_{21})}
$$
 14.

Ha az  $U_1(k,t)$  és  $U_2(k,t)$  komponenseket a komplex számsíkon ábrázoljuk, akkor ezek körbeforgó vektorok lesznek. A körbeforgás frekvenciája megegyezik , de a két vektor egymással  $\varphi_{k1}$ - $\varphi_{k2}$  szöget zár be. A két vektor egymással "összekötve" forog.

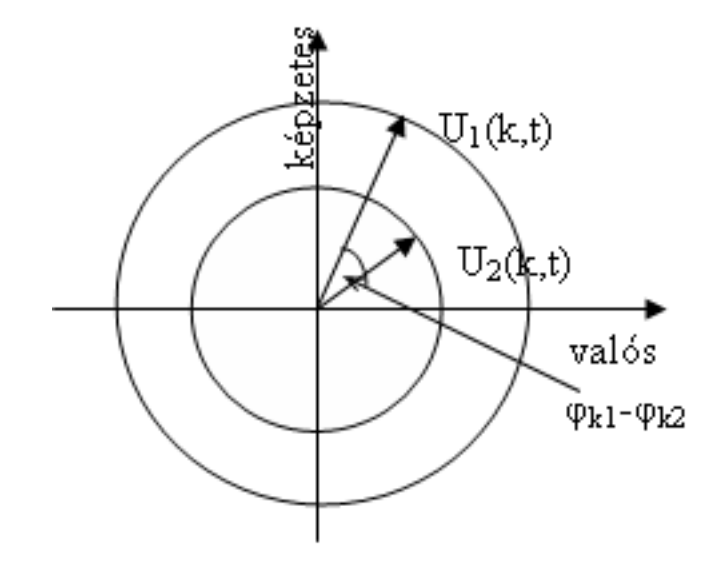

**11. ábra két feszültség fázis különbséggel** 

A Fourier-sor lehetővé teszi az induktivitások és kapacitások fázisviszonyainak az egyszerű leírását. Ismeretes hogy az induktivitáson eső feszültség:

$$
U_l = L \frac{dI}{dt}
$$

Az induktivitáson átfolyó áram Fourier során egy tetszőleges komponense:

$$
I(k,t) = I_k e^{(j\omega_k + \varphi_k)} \tag{16.}
$$

Ehhez az áramkomponenshez tartozó részösszefüggés alakja a következő:

$$
U_L(k,t) = L\frac{dI(k,t)}{dt} = L\frac{dI_k e^{(j\omega_k t + \varphi_k)}}{dt} = Lj\omega_k I_k e^{(j\omega_k t + \varphi_k)} = j\omega_k LI(k,t)
$$
 (17. )

Ez az összefüggés emlékeztet Ohm törvényére. Ha az induktivitásnak

 $Z_L = j\omega_k L$  értékű impedanciát tulajdonítunk akkor az egyenletet tekinthetjük Ohm törvény kiterjesztésének. Az impedancia képzetes volta éppen az áram és a feszültség közötti fáziseltérést fejezi ki. Tehát a valós feszültség és áram amplitúdók hányadosa:  $\frac{L}{L} = \omega_{\mu} L$ *I U k k*  $\frac{L, k}{L} = \omega$ 

és az áram és a feszültség közötti fáziskülönbség π/2.A kapacitás sarkain fellépő részfeszültséget a töltés értéke határozza meg:

$$
U_C(t) = \frac{1}{C} \int_0^t I(t^*)dt
$$

Ha a kondenzátor olyan áramkörben található, amelyre a periodikus feszültséget kapcsoltunk, akkor a –tranziens tagok lecsengése után-az Uc(t) ás az I(t) mennyiség is periodikus és mindkét mennyiség Fourier-sorba fejthető.

$$
\sum_{k=-\infty}^{+\infty} U_{Ck} e^{j(\omega_k t + \varphi_k^*)} = \frac{1}{C} \sum_{k=-\infty}^{+\infty} \int_{0}^{t} I_k e^{j(\omega_k t^* + \varphi_k)} dt = \sum_{k=-\infty}^{+\infty} \frac{I_k}{jC \omega_k} [e^{j(\omega_k t + \varphi_k)} - e^{j_k \varphi_k}]
$$
\n(19.)

Az egyenlet fennállásának szükséges feltétele, hogy az időfüggő részek megegyezzenek, ez pedig csak akkor lehetséges, ha az azonos <sup>ω</sup>*<sup>k</sup>* frekvenciájú komponensek megegyeznek.

$$
U_{Ck}e^{j(\omega_k t + \varphi_k^*)} = \frac{1}{jC\omega_k}I_k[e^{j(\omega_k t + \varphi_k)} - e^{j_k\varphi_k}]
$$

Amelyből

$$
U_{Ck}e^{j(\varphi^*-\varphi)}=\frac{1}{j\omega_kC}I_k
$$

Ami úgyszintén az Ohm törvény általánosításának tekinthető.

$$
Z_c = \frac{1}{j\omega_k C} \tag{22.}
$$

Impedancia segítségével az áram és a feszültség kapcsolata  $U(k,t) = Z_c I(k,t)$  23.)

alakban irható.

A most bevezetett Zl és Zc impedanciákkal ugyanúgy számolhatunk, mint ahogyan ellenállások esetén megszoktuk.

## *3. 4 Impedancia mérési módszerei [3]*

#### **3.4. 1Hídkapcsolás**

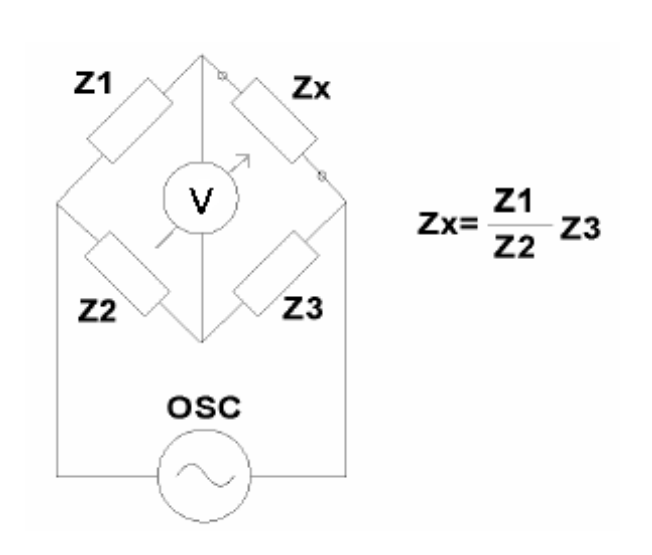

Lényege hogy veszünk egy érzékeny műszert és a híd egy elemét változtatjuk addig ameddig a műszer nem jelez áramot. És ebből az ismeretlen impedancia kiszámolható. Előnye kis költsége nagy pontossága (0.1%) széles frekvencia tartományban használható. Hátránya, hogy automatikus műszerben megvalósítani körülményes

**12. ábra hídkapcsolás** 

#### **3.4.2 Oszcillátor módszer**

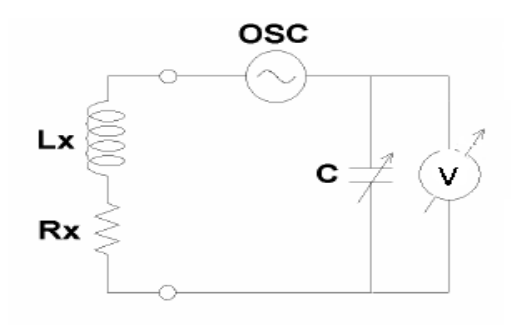

**13. ábra oszcillátor módszer** 

A lényege hogy építünk egy rezonátort melyben a kapacitás értékét változtatni, tudjuk.

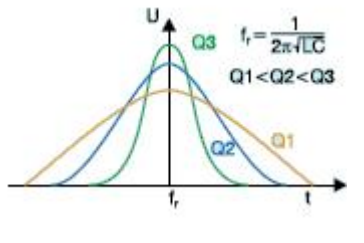

14. ábra

#### **3.4.3 Áram feszültség módszer**

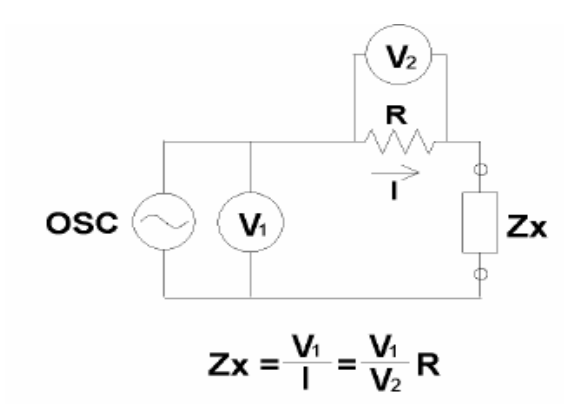

**15. ábra áram feszültség módszer** 

Az ismeretlen elemen megérjük a sarkain mérhető feszültséget és meghatározzuk a rajta folyó áramot. Hátránya hogy feszültséget föld függetlenül kell mérnünk.

#### **3.4.4 Hálózat analízis módszer**

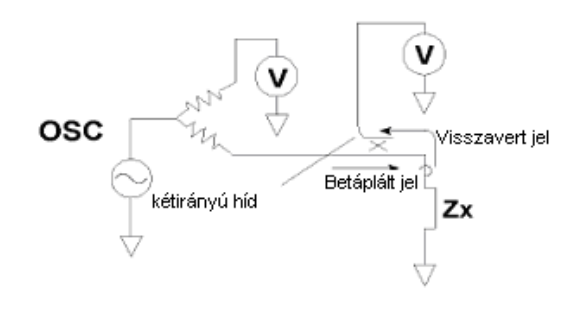

A lényege hogy összehasonlítjuk a betáplált jelet és a visszavert jelet. Ez főleg nagy frekvencián használható

**16. ábra hálózat analizátor** 

## **3.4.5 Automatikus kiegyensúlyozott hídmódszer (Auto balancing bridge method)**

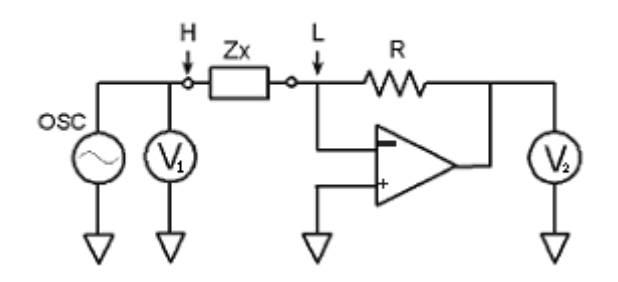

**17. ábra hídmódszer** 

Ez a kapcsolás tartalmaz egy R ellenállást amely miatt az L pont virtuális földpont lesz, ezért a kapcsolás az R kiegyen súlyozása miatt feszültség áram konverter (áramgenerátor) lesz. Így az R ismeretében a Zx megkapható

 $Zx=V_2/V_1*R$ 

## **4 Jelek mintavételezése [6]**

Mára a méréstechnikában szinte egyeduralkodóvá válik a digitális jelfeldolgozás. Ezt elsősorban az indokolja, hogy a digitalizált jelek sokkal rugalmasabban kezelhetők, mint az analóg technikában, miközben nem marad el pontosságban az analóg módszerektől. Térhódítása abban rejlik, hogy új mérési feladathoz elég csak a szoftvert megváltoztatni, és nem kell új áramkört tervezni. Egy adatsoron több feldolgozás végezhető miközben, a mért adatok minősége már nem változik. Bizonyos értékeknél a software optimalizálhatja is a mérő elektronikát. Ugyanakkor az analóg tartományból a digitálisra való áttérés néhány új szempontot és problémalehetőséget vezet be, amelyekre mindig tekintettel kell lennünk. Ezekről szólok az alábbiakban:

## *4.1 Amplitúdóbeli és időbeli kvantálás:*

**Amplitúdóbeli kvantálás** A digitális tartományban minden mennyiséget diszkrét számokkal reprezentálunk, ami elvileg is csak véges fölbontást tesz lehetővé, de a gyakorlatban ezt a fölbontást az átalakításra használt eszközök (az analóg-digitális [A/D] konverterek) tovább korlátozzák. Az analóg jelek digitalizálása tehát szükségképpen magába foglalja a jel amplitúdóbeli kvantálását, amely információvesztéssel jár. Ezt az információvesztést a kvantálási hibával lehet jellemezni; a kvantálási hiba (és a következményeként föllépő kvantálási zaj ) az A/D-konverter fölbontásának növelésével

csökkenthető, és a ma elérhető fölbontások mellett legtöbbször nem okoz számottevő hibát.

Kvantálási zaj az ideális A/D-konverteren is föllép; a valóságos konvertereknél, ehhez hozzáadódik annak a hatása, hogy a valóságban sosem biztosítható az amplitúdókvantumok teljes egyezősége. Ennek következményeként alakulhat ki a harmonikus torzítás jelensége, melynek során a mintavételezendő harmonikus jelben a többitől eltérő kvantum nagyság a jelnek mindig azonos fázisára esik, így – a legtöbbször szélessávú kvantálási zajjal ellentétben – felharmonikusok megjelenését okozhatja. Ez főként ott jelent problémát, ahol különböző jelek vannak egymásra keverve, mint például a távközlésben.

**Időbeli kvantálás** A digitális reprezentáció sajátosságaiból az is következik, hogy az időbeli fölbontás is szükségszerűen véges (különben végtelenül nagy tárhelyre lenne szükség), azaz az analóg jelet időtartományban is kvantálnunk kell digitalizáláskor. Az időtartománybeli kvantáláskor a jel értékeit diszkrét időpillanatokban rögzítjük, ezt mintavételezésnek is szokás nevezni. A mintavételezések közötti időtartam a legtöbb mérési feladatnál állandó, ilyenkor beszélhetünk mintavételi frekvenciáról, amely a mintavételek közötti időtartam reciproka. Míg az amplitúdó-tartománybeli kvantálás hatásai legtöbbször elhanyagolhatók, az időtartománybeli kvantálás olyan problémákat vet föl, amelyekre mindig gondolnunk kell digitális mérések megtervezésekor. Az amplitúdókvantálással szemben az időtartománybeli kvantálás nem szükségszerűen jár együtt információveszteséggel, viszont ha az információ veszteség elkerüléséhez szükséges föltételek nem teljesülnek, megtévesztő mérési artefaktumok léphetnek föl. Ezeket a kérdéseket taglalja a Claude E Shannon által 1949-ben bizonyított mintavételi tétel, amelyet az alábbiakban tárgyalok.

#### *4.2 Mintavételi tétel*

Ha egy x(t) időfüggő jel Fourier - transzformáltja az fm mintavételi frekvencia felénél nagyobb vagy egyenlő frekvenciákon, az x(t) jel információveszteség, és torzulás nélkül rekonstruálható, az egyenlő ∆t (= 1/fm) időközönként mintavételezett x(k∆t) értékeiből. A kapcsolatot a folytonos x(t) jel és mintavételezett x(k∆t) értékei között az alábbi formula adja meg:

$$
x(t) = \sum_{k=-\infty}^{\infty} x(k\Delta t) \frac{\sin(\pi f_m [t - k\Delta t])}{\pi f_m (t - k\Delta t)}.
$$

#### *4. 3. A mintavételi tétel megsértésének következményei*

Tekintsünk először egy x(t) szinusz jelet f frekvenciával, melyre  $|f| < f_m/2$ . Ekkor a mintavételezett értékek:

$$
x(k\Delta t) =: x_k = \sin(2\pi f k \Delta t) = \sin\left(2\pi k \frac{f}{f_m}\right).
$$
 (25.)

Legyen y(t) szintén szinusz jel, de  $f + f_m$  (>  $f_m/2$ ) frekvenciával, ami már nem felel meg a mintavételi tétel föltételének:

$$
y(k\Delta t) =: y_k = \sin(2\pi [f + f_m] k\Delta t) = \sin\left(2\pi k \frac{f}{f_m} + 2\pi k\right) =
$$
  
=  $\sin\left(2\pi k \frac{f}{f_m}\right) = x_k \quad \forall k \in \mathbb{Z}.$ 

Ekkor az f + fm frekvenciájú y(t) jel mintavételezett alakja minden k mintavételezési pontban megegyezik az f frekvenciájú x(t) jel mintavételezett alakjával, azaz a minta vételezett reprezentáció nem tesz különbséget az egymástól fm frekvenciaértékkel eltérő frekvenciájú jelek között (lásd 1.1. ábra). A mintavételi tétel  $|f| < f_m/2$  föltételének megsértését alul mintavételezésnek, a következményeképpen kialakuló spektrális összemosás jelenségét aliasing-nek nevezzük; az utóbbi elnevezésnek magyar megfelelője ez ideig nem honosodott meg. Az aliasing jelenségét elvileg úgy is kiküszöbölhetnénk, hogy a jelben szereplő maximális frekvencia kétszeresénél nagyobb mintavételi frekvenciát választunk, a gyakorlatban azonban ez igen ritkán valósítható meg: vagy azért nem, mert nem tudunk kellően nagy

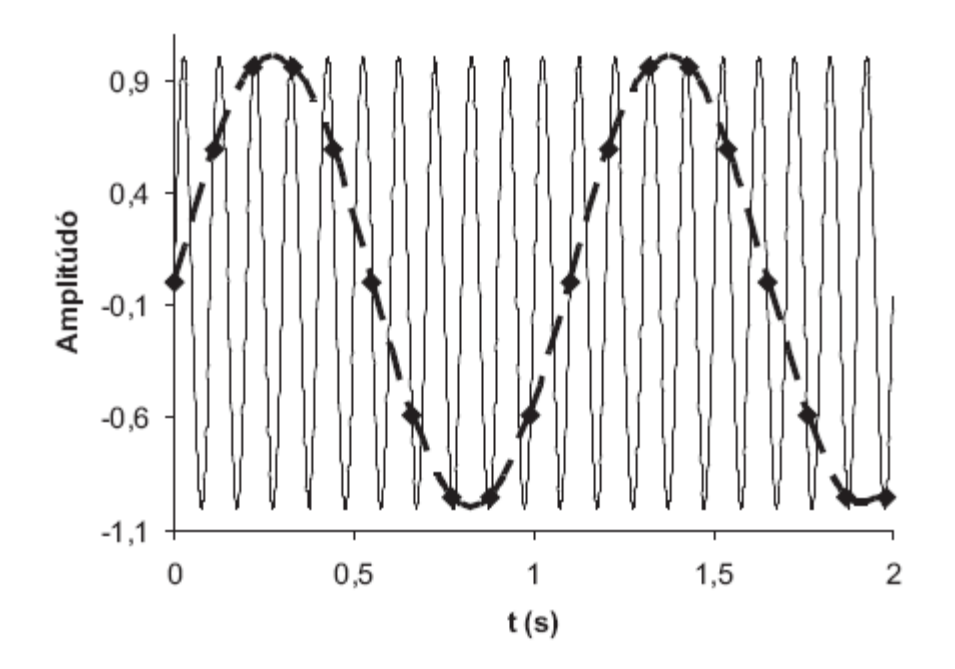

**18. ábra Az aliasing jelensége. Egy 10Hz-es szinusz jelet (vékony, folytonos vonal) 0,11 ciklusonként, azaz 9,09Hz-cel mintavételeztünk. A mintavételek időpontjait csúcsukra állított kis négyzetek jelképezik; a belőlük kirajzolódó alulmintavételezett jelet vastag, szaggatott vonal jelöli. Látható, hogy az alulmintavételezett jel 10Hz-es szinusz helyett egy 10Hz -9,09Hz = 0,91Hz frekvenciájú, azaz 1,1 s periódusidejű szinusz** 

mintavételi frekvenciát biztosítani, vagy pedig azért nem, mert nem ismerjük a mintavételezendő jel fölső határfrekvenciáját. Ezért legtöbbször azt a megoldást választjuk, hogy a mintavételezés előtt egy aluláteresztő mintavételi (anti-aliasing) szűrővel korlátozzuk a jel fölső határfrekvenciáját. Ez természetesen kisebb-nagyobb mértékben mindig torzítja a jelet, amit minden digitális mérési feladatnál tekintetbe kell vennünk. Az aliasing jelenség nemcsak mintavételezéses mérések, hanem numerikus szimulációk esetén is fellép. Az aliasing folytán megváltozhat a spektrumban a jel és a zaj teljesítménysűrűségének viszonya (hiszen a mintavételi frekvencia felénél nagyobb frekvenciájú zajkomponensek teljesítménysűrűsége alacsonyabb frekvenciákra – így például a jelfrekvencia közelébe – transzformálódik), ami teljesen meghamisíthatja eredményeinket. Ezért különösen fontos a mintavételi szűrők vagy a megfelelő numerikus eljárások alkalmazása.

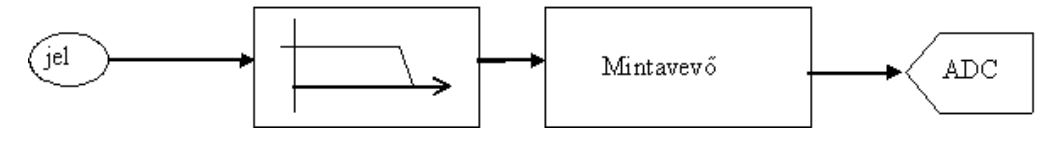

**19. ábra** 

### *4. 4. Mintavételi (anti-aliasing) szűrökről*

A mintavételi tétel betartása szempontjából, szükségünk van egy aluláteresztő szűrőre.

A legegyszerűbb szűrő az RC tag. Ami valójában egy integráló tag.

Mivel  $U_{be} = U_R + U_C$  27.)

$$
\text{És } U_{ki} = U_C \tag{28.}
$$

Így - terhelés nélkül –

$$
U_{ki} = U_{be} \frac{Z_c}{R + Z_c} = \frac{1}{jC\omega R + 1} U_{be}
$$
 29.

Tehát

$$
a(\omega) = \frac{U_{ki}}{U_{be}} = \frac{1}{1 + jCR\omega} = \frac{1}{1 + j\frac{\omega}{\omega_p}}
$$
 30.)

Ahol  $\omega_p = \frac{1}{CR}$  $\omega_n = \frac{1}{\alpha}$ 

A fázisszög kiszámításához írjuk a(ω-t a következő alakba:

$$
a(\omega) = \frac{1 - j \frac{\omega}{\omega_p}}{1 + \frac{\omega^2}{\omega_p^2}}
$$
 31.)

Így könnyen felismerhető a képzetes és a valós rész:

$$
tg\varphi = \frac{\text{Im}[a(\omega)]}{\text{Re}[a(\omega)]} = \frac{-\frac{\omega}{\omega_p}}{1} = -\frac{\omega}{\omega_p} \quad 32.)
$$

Az RC tag tehát mint azt a 11 ábráról látható az ωp alatti frekvenciákat átengedi és az a fölöttieket 20 dB/dekád meredekséggel vágja le. Ezeket a szűrőt

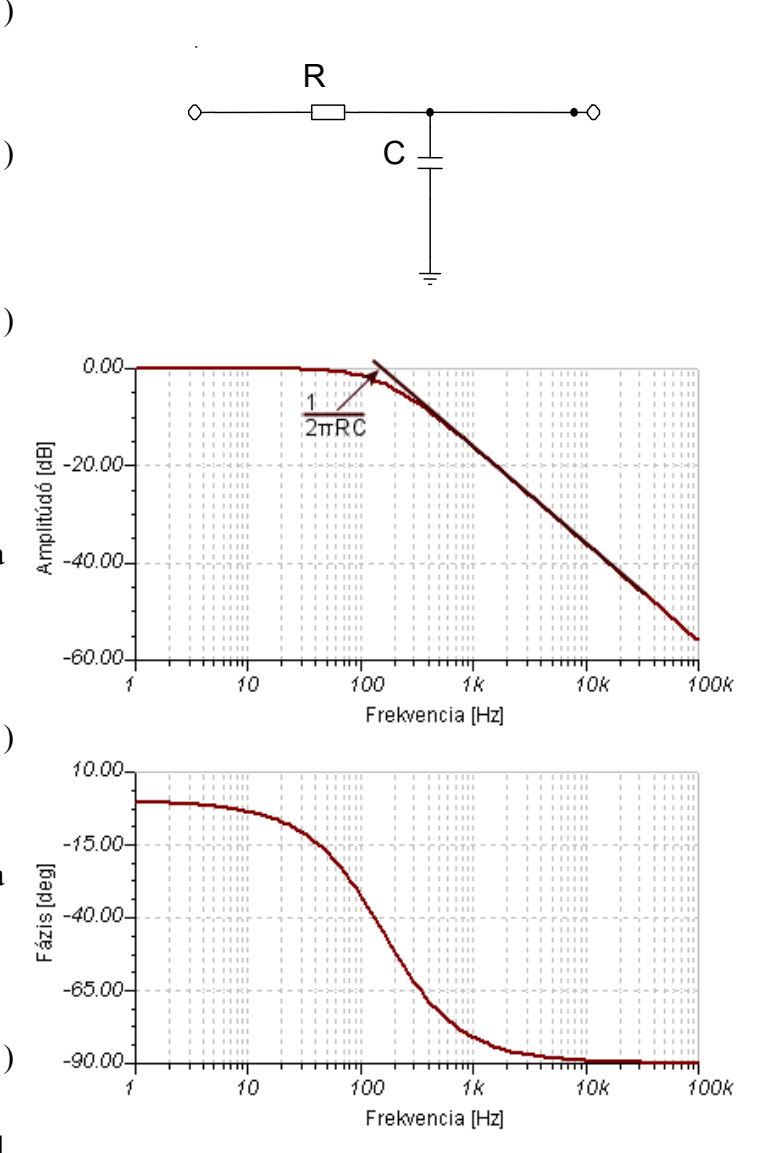

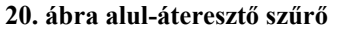

elsőfokú szűrőnek nevezzük. Ha meredekebb csillapításra van szükségünk, akkor nagyobb fokszú szűrökre van szükségünk. Mivel ezen szűrők kimenete nem terhelhető, így egymásután teljesítmény illesztés nélkül nem köthetünk be többet.

A következő (Sallen-Key alaptag)[7] kapcsolás:

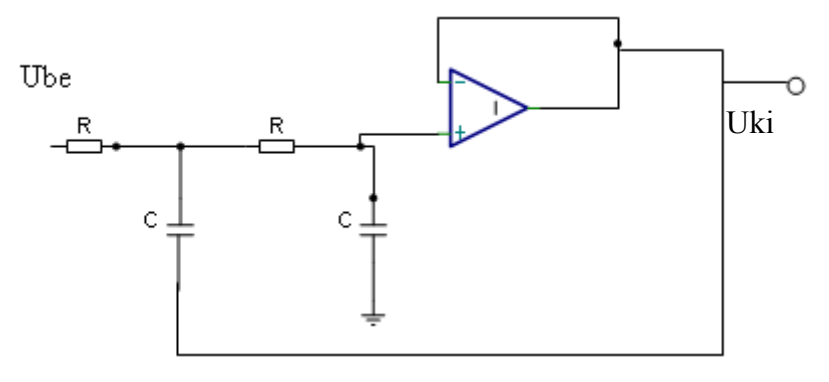

**21. ábra Sallen-Key alaptag** 

A kapcsolásban a műveleti erősítő egy egyszeres erősítőként szerepel, melynek feladata a teljesítmény leválasztása.

Az áramkör *RC F*  $2\pi$  $=\frac{1}{2.2}$  frekvencia felett 40dB/ dekád meredekséggel vág. Mivel a szűrő

kimenet egy műveleti erősítő kimenete is egyben ezért az áramkör terelhető.

## *4. 5 A szűrők által bevitt hiba kompenzációjának matematikai alapja*

Az alkalmazott szűrők nem csak a nem kívánatos frekvenciakomponensekre hatnak, hanem kis mértékben a mért frekvencián is fázistolást és csillapítást visznek be a rendszerbe, ezért ezt figyelembe kell vennünk a számolás során. Mivel a szűröknek általában lineáris az átvitelük,

így a mátrixok igen jól használhatók lineáris rendszerek leírására. Tehát, a szűrők hatását az amplitúdóra és a fázisra egy 2x2-es mátrixszal könnyedén megadhatjuk. A mátrix inverzét használva az adott frekvenciájú komponensre visszakaphatjuk az eredeti amplitúdó és fázis értékét.

A mátrixok szorzása jól algoritmizálható és ezen algoritmusok futásideje elég kicsi.

A szűrők valójában a komplex vektoron két alapvető transzformációt hajtanak végre egy forgatást és egy nyújtást (zsugorítást).

### **4. 5. 1. A forgatás és nagyítás mátrixa**

Ezen transzformációk mátrixa a következő:

φ-vel való forgatás :

$$
\begin{bmatrix}\n\cos(\varphi) & -\sin(\varphi) \\
\sin(\varphi) & \cos(\varphi)\n\end{bmatrix}
$$
\n
$$
\text{Es az 'n' szeres nagyítás:}
$$
\n
$$
\begin{bmatrix} n & 0 \\
0 & n \end{bmatrix}
$$
\n
$$
\text{34.}
$$

A két mátrix szorzata:

$$
\begin{bmatrix} n\cos(\varphi) & -n\sin(\varphi) \\ n\sin(\varphi) & n\cos(\varphi) \end{bmatrix}
$$
 35.

Látható, hogy a mátrix 4 eleme nem sokban különbözik egymástól. Valójában csak két független eleme van. Ezen elemek a nagyítást és a fogatást kódolják. Ha az adott mátrixot használni akarjuk, akkor meg kell szoroznunk az adott valós és képzetes részből alkotott vektorral.

$$
[\text{Re}(x) \quad \text{Im}(x)] \cdot \begin{bmatrix} n\cos(\varphi) & n-\sin(\varphi) \\ n\sin(\varphi) & n\cos(\varphi) \end{bmatrix} =
$$
  
= 
$$
[\text{Re}(x)n\cos(\varphi) + \text{Im}(x)n\sin(\varphi) \quad \text{Re}(x)n - \sin(\varphi) + \text{Im}(x)n\cos(\varphi)]
$$
 (36.)

#### **4. 5. 2. Szoftveres megvalósítás**

Az adott mátrix elemek még a programozás során kiszámíthatók, így a mátrixszorzás négy szorzásra és 2 összeadásra korlátozódik.

Bevezetve a:

m1=n  $cos(\varphi)$ ;

m2=n sin( $\varphi$ );

konstansokat.

 $U[1]=m1*V[1]+m2*V[2];$ 

 $U[2]=m1*V[2]-m2*V[1];$ 

Ahol V az eredeti érték és U a már kompenzált.

## **5 A mikrovezérlő**

A modern mérőműszerek mára szinte kivétel nélkül digitálisak, és mint ilyen tartalmaznak egy központi digitális jelfeldolgozó egységet. Ez lehet akár egy számítógép is. Ugyanakkor nagyszámban kaphatók viszonylag olcsóért- pár ezer forintért- un. kevertjelű mikrovezérlők

A mikrovezérlő valójában egy programozható digitális művelet-végrehajtó egység. Egy mini számítógép, mely általában flash memóriában tartalmazza a programot. Ellentétben a személyi számítógépekkel itt a programok és adatok nem egy helyen tárolódnak. Így azok nem keveredhetnek, és ezért csekély mértékben stabilabbak is a PC-nél. A lapkákban általában mindent egybe integrálnak; belső memóriát a program adatainak, aritmetikai és logikai egységet a számításik elvégzéséhez, portókat a külvilággal történő kommunikációhoz, időzítő áramköröket, soros-portot, a számítógéppel történő összekapcsolásra. Némelyik kvarckristályt és feszültség-stabilizátort a működéséhez, valamint "külső memóriát" is, melyben viszonylag több adat tárolható (4-64kbyte). Egyes lapkákat úgynevezett kevertjelű áramkörök, melyek analóg áramköröket is tartalmaznak. A 8051/8052 alapú mikro-vezérlők 8 bites processzorok. Utasításaik között szerepelnek az alap (8 bies) aritmetikai és logikai utasítások, valamint az adatmozgató és vezérlő utasítások. Működését tekintve hasonlatosak a PC-hez. A memóriában tárolt utasításokat a processzor egymás után hajtja vére, amelynek címét a program-counter (PC) tárolja abban az esetben mikor egy interupt (megszakítás) generálódik, a program futatása abbamarad, és a processzor az adott meg szakításkezelő programrészt hajtja vére. Sok minden generálhat megszakítást pl.: egy gomb megnyomása vagy egy bizonyos idő letelte. A megszakítások pl., felhasználhatok a jel értékeinek bizonyos időközönként való kiadására.

A lapkák fő magja már programozható magas színtű nyelveken is (pl. C) így a könnyen fejleszthető a program rajtunk. Egy ismert programnyelv a Small Devicec C compaier (SDCC).[1] Ezen fordító programkönyvtáraiban megoldások találhatók bizonyos egyszerűbb feladatok elvégzésére. (Pl.: lebegőpontos számítások) Ezért nagymértékben megkönnyítik a fejlesztési munkát, mert pl. a 8051 alapú mikro-vezérlők nem tartalmaznak lebegőpontos aritmetikát. A mag alapvetően 8 bites architektura. Ezen a 8 bites számokon képes műveleteket végrehajtani. (létezik 1-2 két 16 bites utasítás is pl. szorzás, de alapvetően 8 bites) Így ha egy művelet eredménye nagyobb, mint 256 akkor vissza kell vezetni 8 bites (256 alatti) számok közötti műveletekre. Ezt a magas szintű nyelv elvégzi a programozó helyett. Ezért a magas szintű programozási nyelv megléte nagyban segítette a vele végzett munkát.

A műszerhez Silicon Laboratories C8051F410 ez chipjét használtam fel, mely vezérlőn kívül rengeteg beépített áramkört tartalmaz, melyekből főleg a Digital-analog (a szinusz jel előállításához) és analog-digital (a jel visszaméréséhez) átalakítókat használtam.

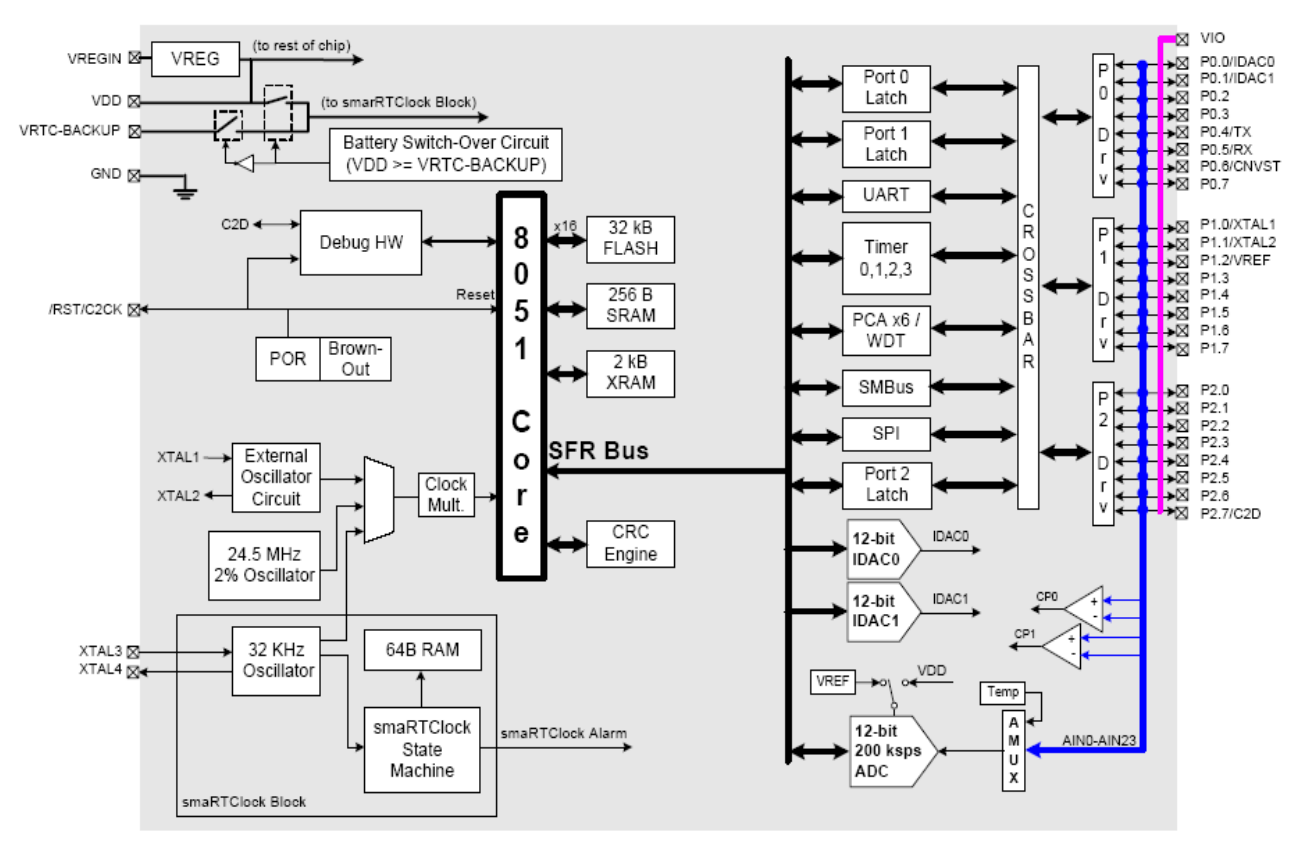

**22. ábra a mikrovezérlő blokksémája** 

A lapka szinte minden paraméter szoftveresen állítható, így képes szinte az összes lábán mind analóg mind digitális jeleket küldeni és fogadni. ADC –ből a lapka csak 1-et tartalmaz így egyszerre (szimultán) mintavételezni nem tudunk. Azt hogy éppen melyik lábat kötjük a beépített ADC bemenetére, szoftveresen egy analóg multiplexer segítségével állítjuk be. A multiplexer átkapcsolásakor számolnunk kell azzal, hogy a feszültség nem képes olyan gyorsan változni, mint amilyen gyorsan képesek vagyunk átkapcsolni, így ha több különböző jelent mintavételezünk egymás után, akkor a két mintavételezés között egy csekély időnek el kell telni. Az említett processzor előnyeként említhető, hogy a hozzáadott fejlesztő eszközök révén fejlesztés vele egyszerű, számítógépről könnyen programozható, a programozáshoz a chip-et nem kell eltávolítani az áramkörből. A hozzá adott fejlesztőkörnyezet segítségével a program futása ellenőrizhető (debugolható). A

program ellátható un. Watchdog Timer-el mely ha a program lefagyna akkor automatikusan újraindul.

## **6 Intelligens műszer megvalósítása**

A mérőműszer fő része a mikrovezérlő mely vezérli a különböző elektronikákat.

A műszert 4 nyomógomb segítségével lehet kezelni. Mely az LCD kijelzőn megjelenő menüt vezérli. A mikrokontroller a kijelző és a nyomógombok egy panelen kerültek elhelyezésre, azért, hogy az esetleges továbbfejlesztés könnyebb legyen.

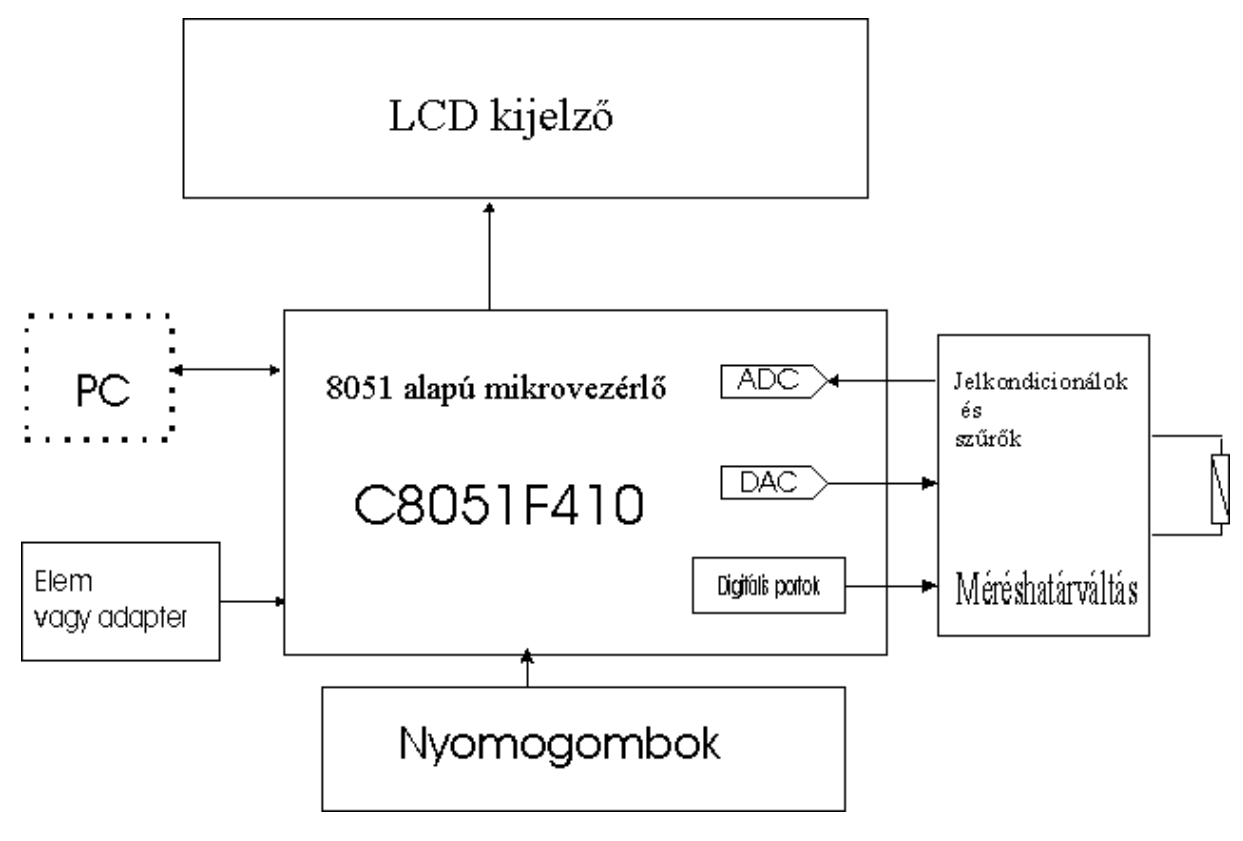

**23. ábra a műszer blokk-sémája** 

## *6. 1. A választott mérési elv, és indoklása*

Az eszközhöz a kiegyensúlyozott hídmódszert választottam, mert a legtöbb korszerű mérőműszerben ezt a módszert használják. Előnye, hogy jól használható programozható műszerekben (ellenben a hídmódszerrel). Széles frekvencia és mérési tartományban használható. (A mérést 1kHz-en végezzük.).

Az elv tulajdonképpen egy áramgenerátoros kapcsolás, melyen a mérendő áramköri elemre egy szinuszosan váltakozó feszültséget kapcsolunk. A mérendő elem áramkorlátozó hatása folytán egy rá jellemző áramot állít elő, melyet egy referencia ellenálláson bocsátunk keresztül és ezen mérjük a feszültséget. A kapcsolás előnye, hogy a kialakuló áram nem függvénye a referencia ellenállásnak, így bármilyen értékű lehet. A műszerben használt elrendezésben ezt az ellenállást egy analóg multiplexer segítségével állítani lehet.

#### *6. 2 A mérőelektronika*

A mérőelektronika 6 db műveleti erősítőt tartalmaz. Az elsőt (IC1A) a szinuszjel előállítására használtam fel. Ez az erősítő a vezérlő chip referenciafeszültségéből kivonja az DAC ( a vezérlő 1. áramgenerátora (IDAC0)) árama által az R5 ellenálláson eső feszültségét. [4] Mivel ez a mikrovezérlő digitál-analog átalakítója áramkimenetű, ezért annak áramát az R5 ellenálláson átkergetve kapunk feszültséget. Tekintettel arra, hogy ez az áramkimenet csak a vezérlő tápfeszültségének bizonyos hányadáig tud feszültségben elmenni (Ut-1,2V),[4] ezért a referencia

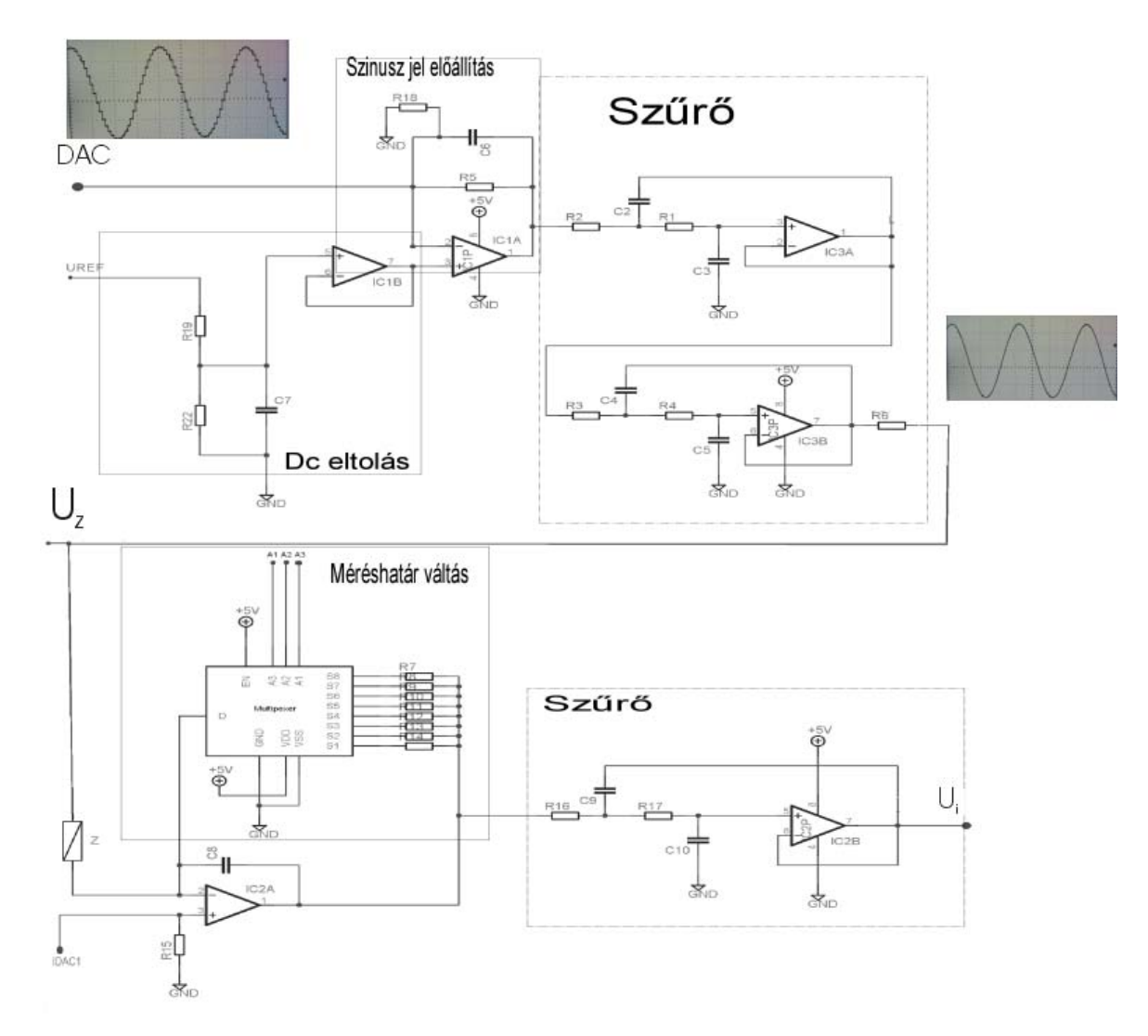

**24. ábra a mérőáramkör** 

feszültséget az R19 és R22 ellenállás osztja felére. Majd ezt a feszültséget az IC1B átmásolja az IC1A nemfordító bemenetére. Ez a feszültség az R5 és R18 ellenállások arányában (pontosabban (1+R5/R18=2) arányában) kerül a kimenetére. Így az IC1A kimenete a 0,5..1,5V közötti tartományon szinuszosan változik. Mivel az IC1A kimentén megjelenő jel alakja még éles váltásokkal terhelt, ezért ezeket a lépcsőket az IC3A és IC3B-ből épített 4-ed fokú szűrőkkel simítjuk.

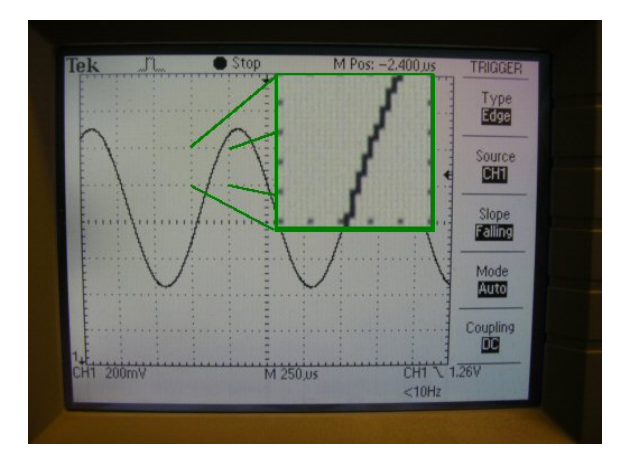

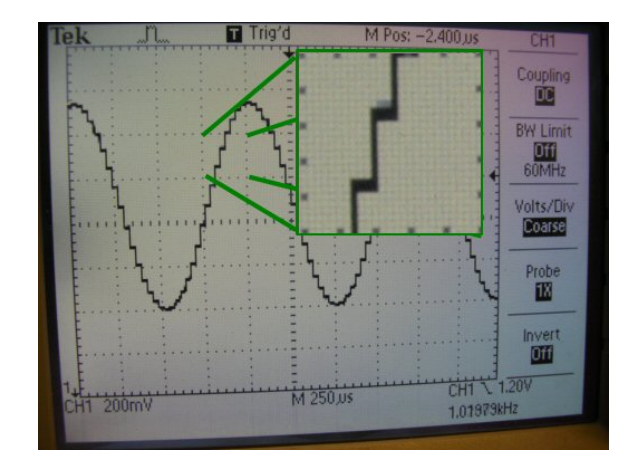

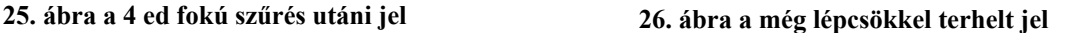

Az így már nagy biztonsággal szinusz jelnek tekinthető. Ezt a feszültséget az R6 ellenálláson keresztül a mérendő impedanciára kapcsoljuk. Az impedancia IC2A felöli lábát a kapcsolás az IDAC1-el beállítható értéken tartja.

Ha a mérendő elem impedanciája kicsi, akkor túl nagy áram indulna be, ezért a referencia feszültséget egy soros ellenálláson keresztül (R6) kapcsoljuk az áramgenerátorként használt műveleti-erősítő bemenetére (IC2A) így annak árama nem haladja meg a 150 mAt.[8] A visszamért referencia amplitúdóját és fázisát tehát nem a ráadott feszültség, hanem az adott impedancia abszolút értéke és az R6 ellenállás hányadosa adja. Az impedancián áthaladó áram egy multiplexer segítségével különböző ellenállásokon bocsátható át, így különböző tartományokban mérhető az impedancia értéke. Az áram által létrejövő feszültség kivonódik az IDAC1 árama által az R15–ön létrejövő feszültségből, amire az egytápú feszültség miatt van szükség. Ezt a jelet végezetül, egy másodfokú szűrőn átengedve a mikro vezérlő segítségével hasonlóan a visszamért referenciához digitalizáljuk. A multiplexert a mikro vezérlővel kapcsolgathatjuk.

#### *6.3 A szinuszos jel előállítása DA konverter segítségével*

A szinusz jelet egy a vezérlőbe égetetett szinusz-tábla segítségével állítjuk elő.

Felhasználva a mikrovezérlő egy időzítőjét, arra hogy bizonyos időközönként egy megszakítást generáljon, így a megszakítás alkalmával a tábla soron következő értékét kiadom a beépített DAC-re.

Ezután ezt a jelet egy 4-ed fokú szűrővel megszűrjük. A kiadott jel így egy 1000Hz-es szinusz jel, melyet 32 pontból áll elő, így a nem kívánatos "négyszögjel" alapfrekvenciája 32kHz. Ezen a frekvencián a szűrő csillapítása kb. 66db. A szűrők egy csekély mértékben megváltoztatják a jel amplitúdóját és fázisát is (még 1kHz-en is). Ezt a szoftveres működésnek hála, könnyen kompenzálni lehet. Azért, hogy ne mérjük a tranziens jeleket, a műszer a szinusz jelet folyamatosan kiadja.

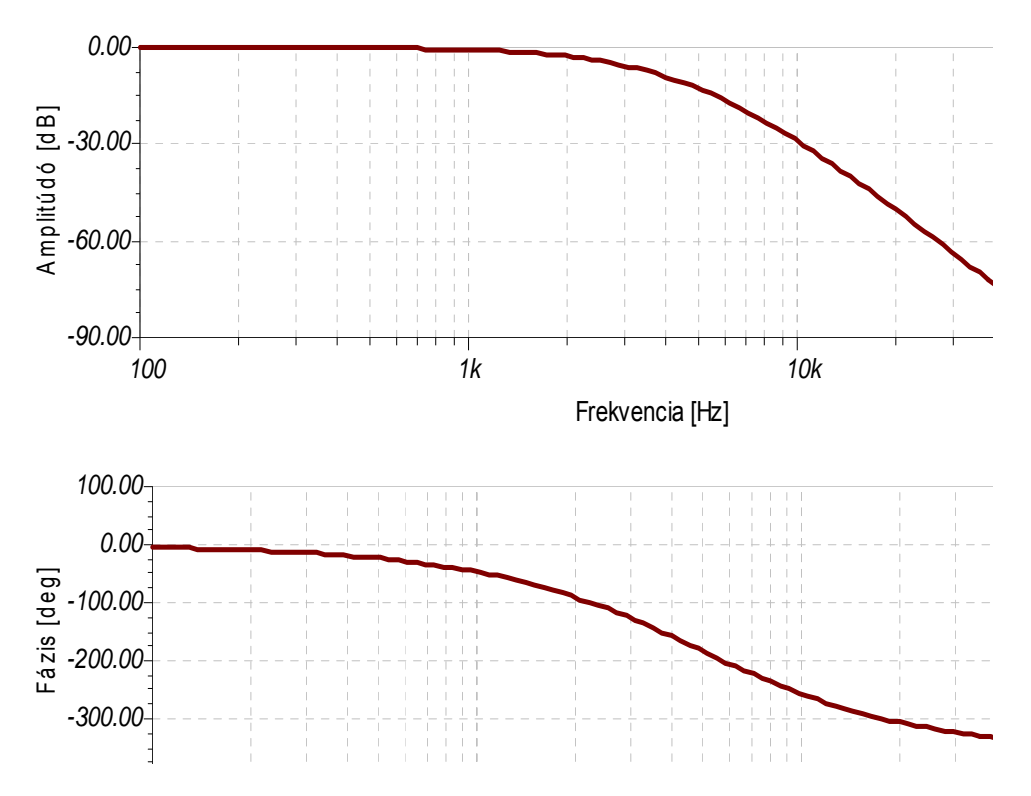

A szűrő Bode diagramja.

**27. ábra a szürő csillapítása és frekvenciatolása (numerikus szimuláció eredménye)** 

#### *6.4 A mintavételezés*

A mintavételezés a chip-ben lévő ADC-vel történik, amely egy 12 bites 200 ksps SAR (successive-approximation-register) analog-digital konverter [4]. Abban a pillanatban – vagyis ugyanabban a megszakítás-kezelő alprogramban -, mikor kiadjuk a jelet, akkor elmentjük a memóriába a ADC aktuális értékét. A referencia és a hasznos jelet is megmérjük, mivel a chip csak 1 ADC-t tartalmaz ezért a jeleket nem szimultán, hanem egymás után mérjük meg. Az átkapcsolási tranziens miatt a két jel között 4 periódust várunk. Mindkét jelet 512 pontban mintavételezzük, így 16 periódust átlagolunk. A jel 1 értéke 16 bites –melynek felső 4 bitje 0- ebből van 1024, ami 2048 byte, 2kbyte. Amit a mikrovezérlő "külső" memóriájában (XRAM) tárolunk el-ami pont 2 kbye-os [4]. Végezetül a memóriában tárolt adatokra végrehajtjuk a Fourier- algoritmust.

## *6.5 Diszkrét Fourier transzformáció megvalósítása*

A megvalósítása egy 8051-es típusú mikrokontrolleren történik, amelyet C nyelven lehet programozni.

A Fourier transzformációt csak az adott mérési frekvenciára számolom ki. (Így nincs szükség gyors Fourier transzformációra.) Ez valójában csak a szorzatok összeadása. A gyorsabb számolás érdekében egy táblázat segítségével határozom meg a szinusz és, ill. koszinusz értékét. Miszerint az egyik a másikhoz képes 90-os eltérést mutat. (cos siet)

A megvalósítás folyamatábrája:

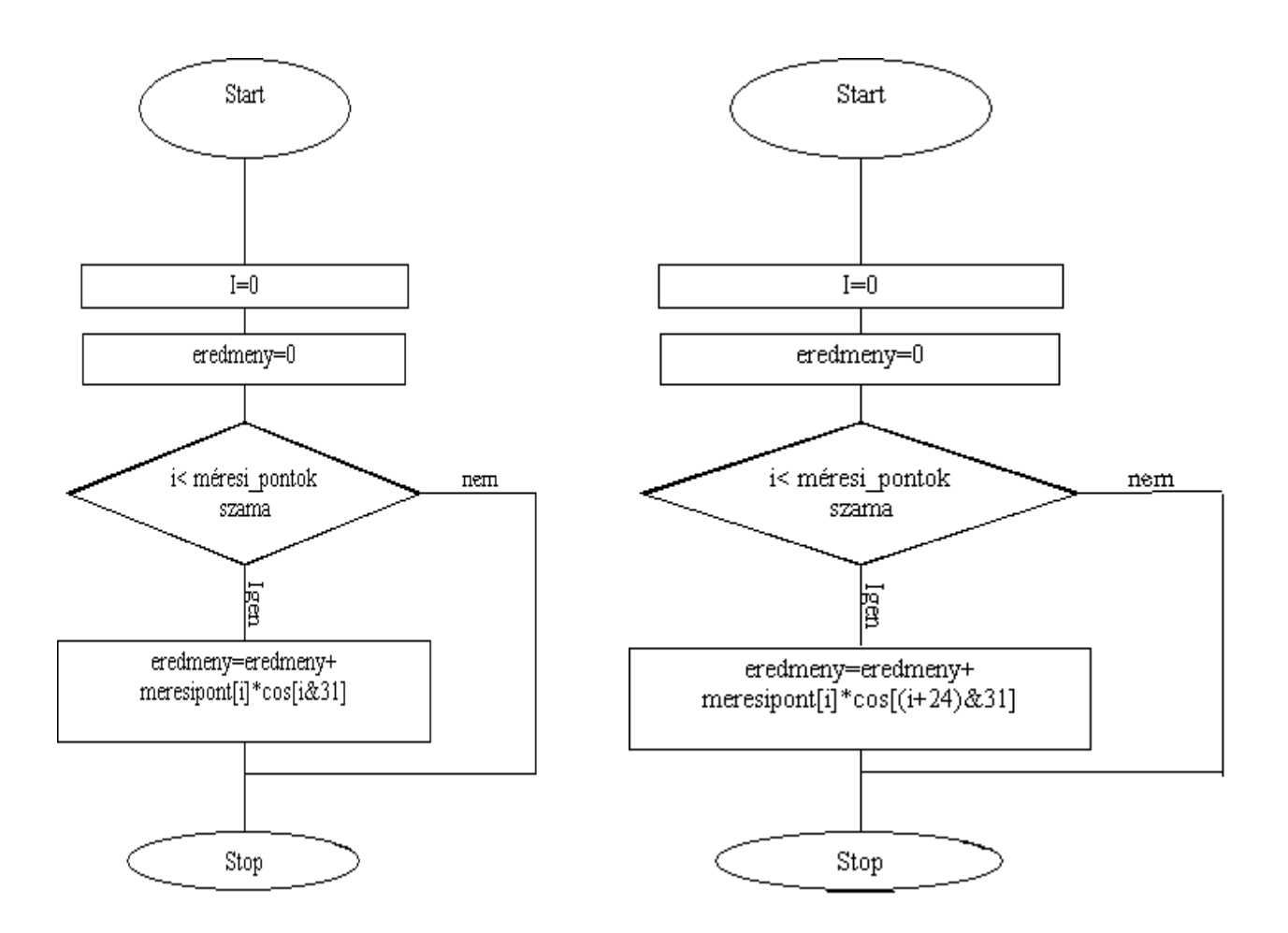

**28. ábra A diszkrét Fourier transzformáló algoritmus folyamatábrája** 

DFT képzetes része DFT képzetes része

A transzformáció futásideje tehát a mérési pontok számának lineáris függvénye.

#### *6.6 Hibák szoftveres javítása*

A szűrők a rendszerbe bevisznek egy bizonyos mindig jelenlévő hibát, mely kísérletileg meghatározható, és mivel ez egy lineáris hiba, így egy mátrixszorzással kompenzálható. A 4. 5-ös fejezetben tárgyaltak szerint. A mátrix elemei kísérleti úton meghatározhatók, amelyhez egy Labview-ben irt program is készült. Így Fourier számítása után mért jelre

(vagyis az ábrán az Ui –val jelölt jelre) ezt a mátrixszorzást elvégezzük. Az előző értéket így felülírjuk.

#### *6. 7. A számolás*

A Fourier transzformáció elvégzése után már rendelkezésünkre állnak az Uz vagyis az impedanciára kapcsolt feszültség, és Ui az impedancián átfolyó árammal arányos feszültségek.

Melyek ismeretében a 37 es képlet alapján a keresendő impedancia meghatározható.

$$
Z = R_{ref} \frac{U_z}{U_i} \tag{37.}
$$

A 37.-es képletben az U<sub>i</sub> és az U<sub>z</sub> feszültségek komplex értékek. Ezért bevezetve a  $U_z = c + jd$  $U_i = a + jb$ 38. )

helyettesítést. A következő egyenlethez juthatunk.

$$
Z = R_{ref} \left( \frac{ac + db}{a^2 + b^2} + j \frac{ad - cb}{a^2 + b^2} \right)
$$
 39.

Amely már a mikrovezérlő számára is megoldható.

#### *6.8 Méréshatár váltás:*

A különböző értékű impedanciák mérését egy multiplexer teszi lehetővé. Ez a multiplexer (ADG708)[5] 8 különböző érték közül válogathat. Amelyet 3 címbittel választhatunk ki. Ez a mikrovezérlő P1\_3, P0\_7és P0\_6 lábra csatlakoznak.

A különböző értékű alkatrészeknél a méréshatárát úgy érdemes megválasztanunk, hogy a mind a referencia mind a mért jel amplitúdója kellőképpen nagy legyen. Ez úgy érhetjük, hogy a multiplexer által kapcsolt ellenállás értéke ugyanabba a nagyságrendbe essen, mint a mérendő alkatrész impedanciája. Az esetben, hogyha a mért alkatrész impedanciája kisebb, mint a referenciaként használt ellenállás, akkor a mért jel maximális értékei kilógnak a méréshatárból és így a számolás hamis adatot ad, ez látható a 29-es ábrán.

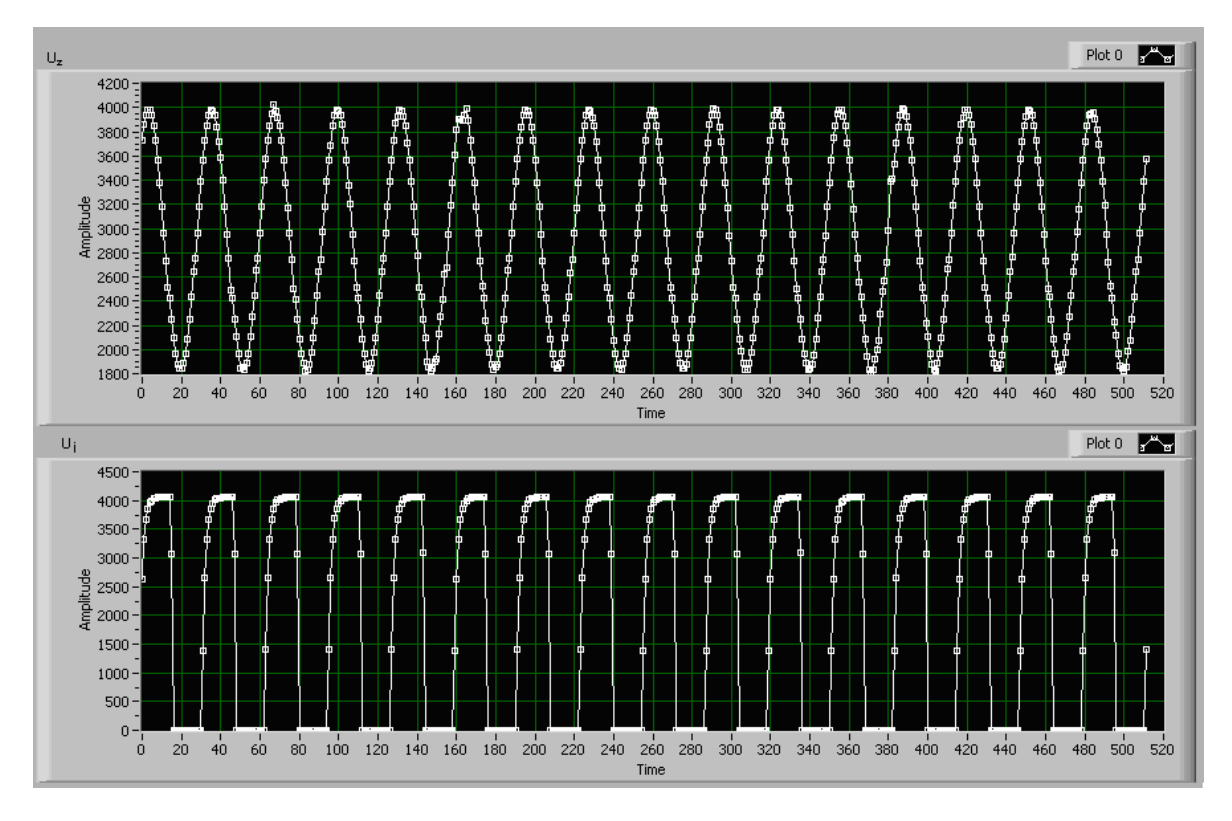

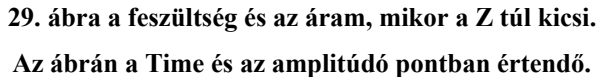

Abban az esetben mikor a mérendő alkatrész impedanciája túlságosan nagy, akkor a mért jel amplitúdója már olyan kicsi, hogy nem különíthető el a zajból. (30-as ábra.) Így megint értékelhetetlen adatokhoz jutunk.

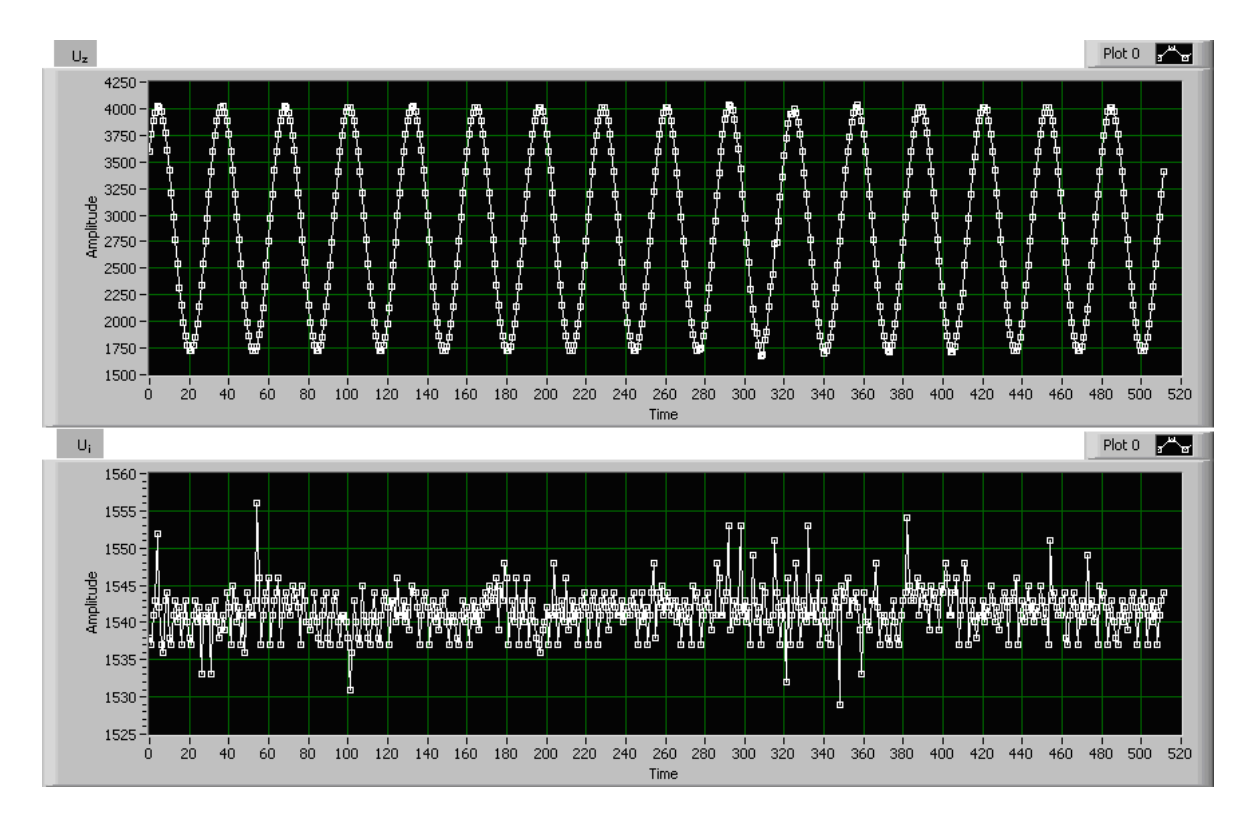

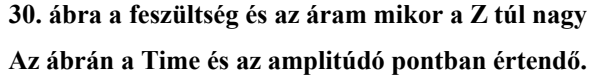

Abban az esetben mikor a legkisebb méréshatárra váltunk és a mért alkatrész impedanciája 100 ohm-nál jóval kisebb. Akkor az áramkorlátozó ellenállásnak hála.(R6) A visszamért referencia jel amplitúdója közel nullává válik és ezt a jelet "visszaerősítve" kapunk "Uki" jelet. Így lehetőségünk nyílik 100 ohm-nál kisebb impedanciák mérésére is. (31-es ábra)

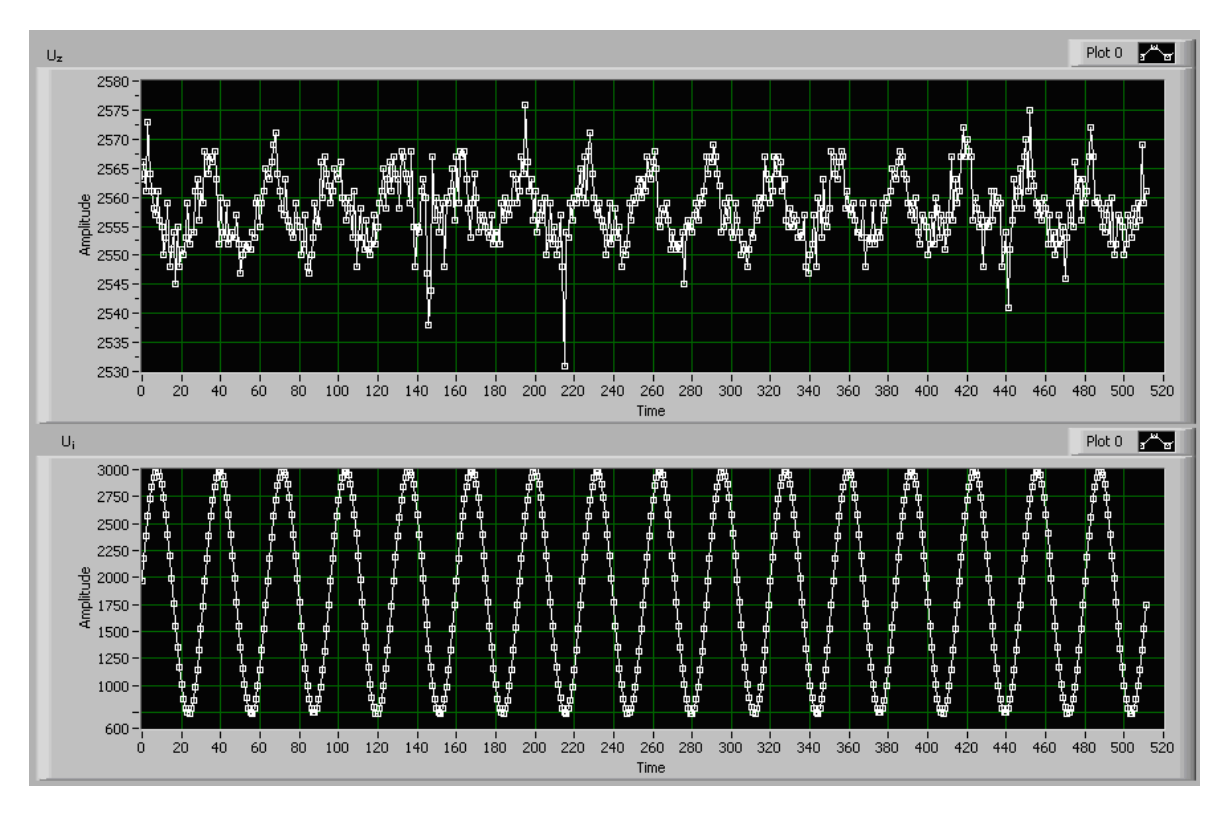

**31. ábra a feszültség és az áram a legkisebb méréshatárnál, mikor a Z közel 0. Az ábrán a Time és az amplitúdó pontban értendő.** 

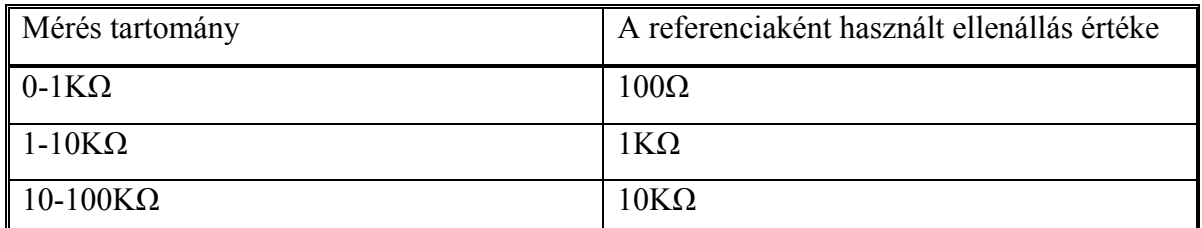

**1. Táblázat** 

## *6.9 Egyéb részek:*

Egy közös panelen kaptak helyet a nyomógombok, a kijelző, a számítógépes csatalakozási lehetőség és központi processzor. Az LCD kijelző háttérvilágításának ki/bekapcsolására is lehetőség van. Így a műszer áramfelvétele csökkenthető. Amit egy tranzisztor kapcsolásával oldható meg. A műszer államellátása bármilyen 7 voltnál nagyobb egyenáramot adó tápegységről megoldható. Ezért ezen a panelen kapott helyet egy 7805-ös feszültségstabilizáló áramkör is.

## *6.10 Számítógépes kapcsolat*

A számítógéphez való kötésére is lehetőség van, amelyet egy szintátvivő segítségével lehet megtenni. A mikrovezérlő lapkába integrált soros porti vezérlő (UART) 0..5V feszültségszintet használ a kommunikációra. A számítógép szabványos soros port-ja ellentétben ±10-15 V jelszintet követel. Az ilyen feladatok megoldására a kereskedelemben sokféle áramkör kapható. Közöttük találhatók olyan áramkörök is melyek nem soros portra hanem USB re is köthető. A tesztek során az FTDI USB to UART chip-jét használtam. Mellyel, a műszert a számítógép USB portjára csatlakoztatható.

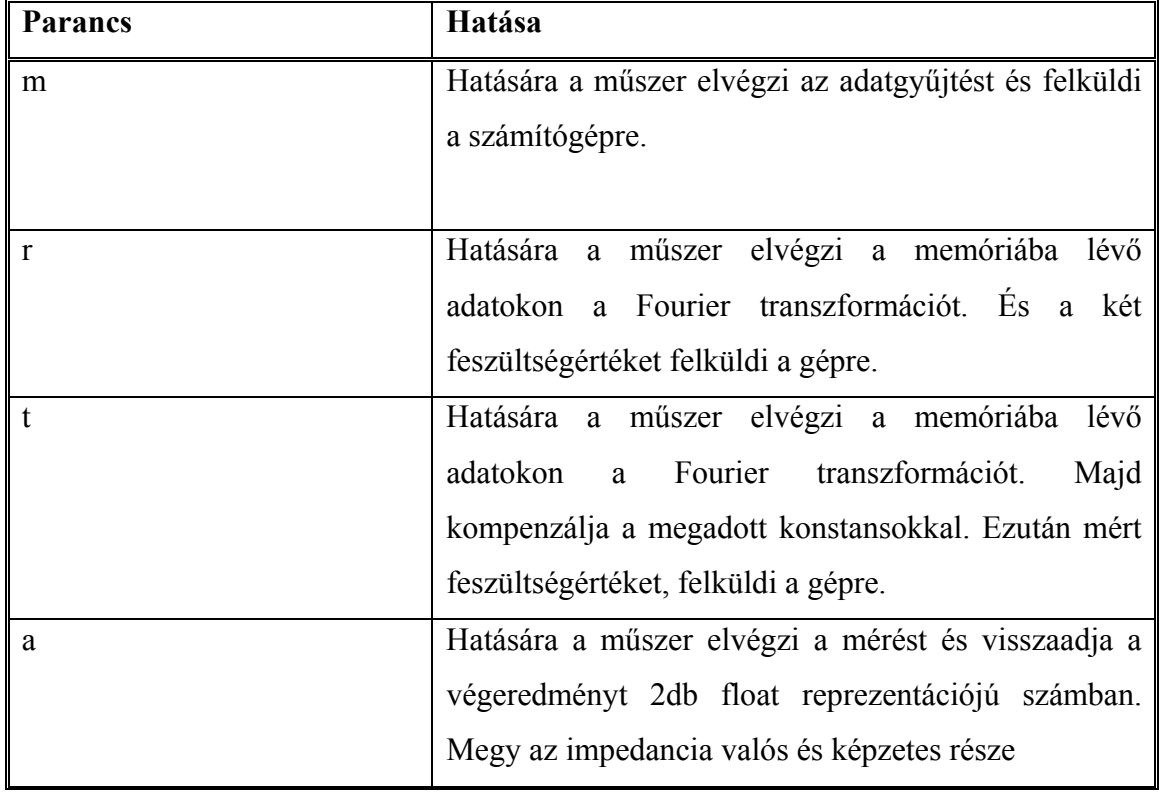

Az eszköznek a következő utasítások adhatok ki:

#### **2. Táblázat**

A műszer kommunikációjának tesztelésére készítettem egy Labview-ben megirt programot, amiben lehetőség van az adatok megjelenítésére. A Labview-ben megirt program segítségével a kompenzációs mátrix együtthatóinak meghatározása nagymértékben leegyszerűsödik.

## *6.8 A kijelző kezelő algoritmusok*

A kijelzőt főként a C- nyelvbe beépített rutinokkal használom, e rutinok főként a karakterláncok kezelését látják el. A kijelzőhöz rendelkezésemre ált egy C-s header file mely tartalmazza a, kijelzőre történi íráshoz használatos rutinokat.

A kijelző kezelésének elve, hogy 4 dróton keresztül párhuzamosan visszük át az adatokat. A kijelzőt írás előtt alapállapotba kell hozni. Az íráskor meg kell mondanunk, hogy honnak kezdjük írni a kijelzőre és azután a kijelző alfanumerikus karakterek kódját kell csak elküldeni a 4 vezetéken. Ezen vezetékek a kijelző egy-egy lábára vannak kötve.

### *6.9 A nyomógombkezelés*

A nyomógombok egy-egy lábhoz vannak kötve, és ezek mikor záródnak, akkor földre húzzák az adott port-ot. Ezt a lenyomást és visszaengedést kell figyelnünk. A nyomógomboknál általában előforduló jelenség az, mikor épp az érintkezés határán tartjuk. Ilyenkor hol összezár, hol pedig kinyit. Ezt a jelenséget nevezzük pergésnek. A jelenség kiküszöböléséhez egy rc tagot is használunk. Melyben egy kondenzátort sütnek ki a gombok, és ez a kondenzátor egy ellenálláson keresztül töltődik fel újra. De a biztonság kedvéért, megadunk egy minimális időértéket, amin ha belül történik a gomb újra lenyomása akkor, az nem minősül újbóli lenyomásnak. Ez az érték 200 ms.

#### *6.10 Menü megvalósítása*

A műszer menüvezérelt, melyet a 4 gombbal kezelhetünk. A menü kezelése egy állapotgép elvén valósítottam meg, vagyis eltárolom a mikro-vezérlő memóriájában egy byte-on, hogy épp melyik állapotban van. Minden állapotban a gombok másképp viselkednek, vagy másik állapotba hozzák a

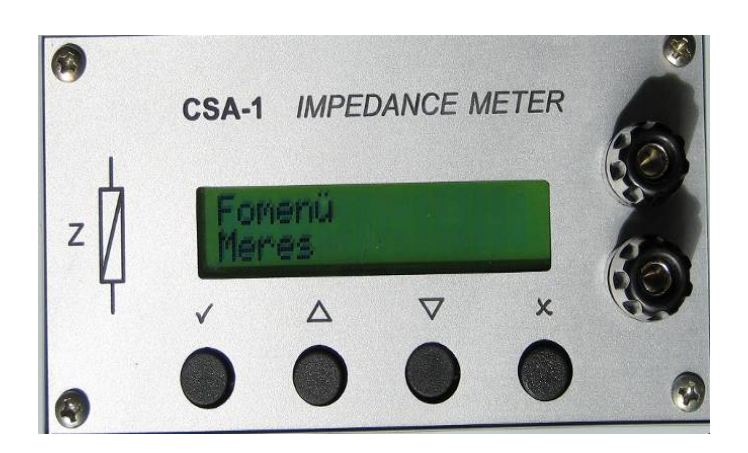

**32. ábra a műszer előlapja** 

rendszert, vagy műveleteket hajtanak végre pl. egy mérést vagy méréshatár váltást.

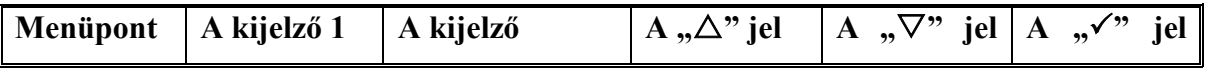

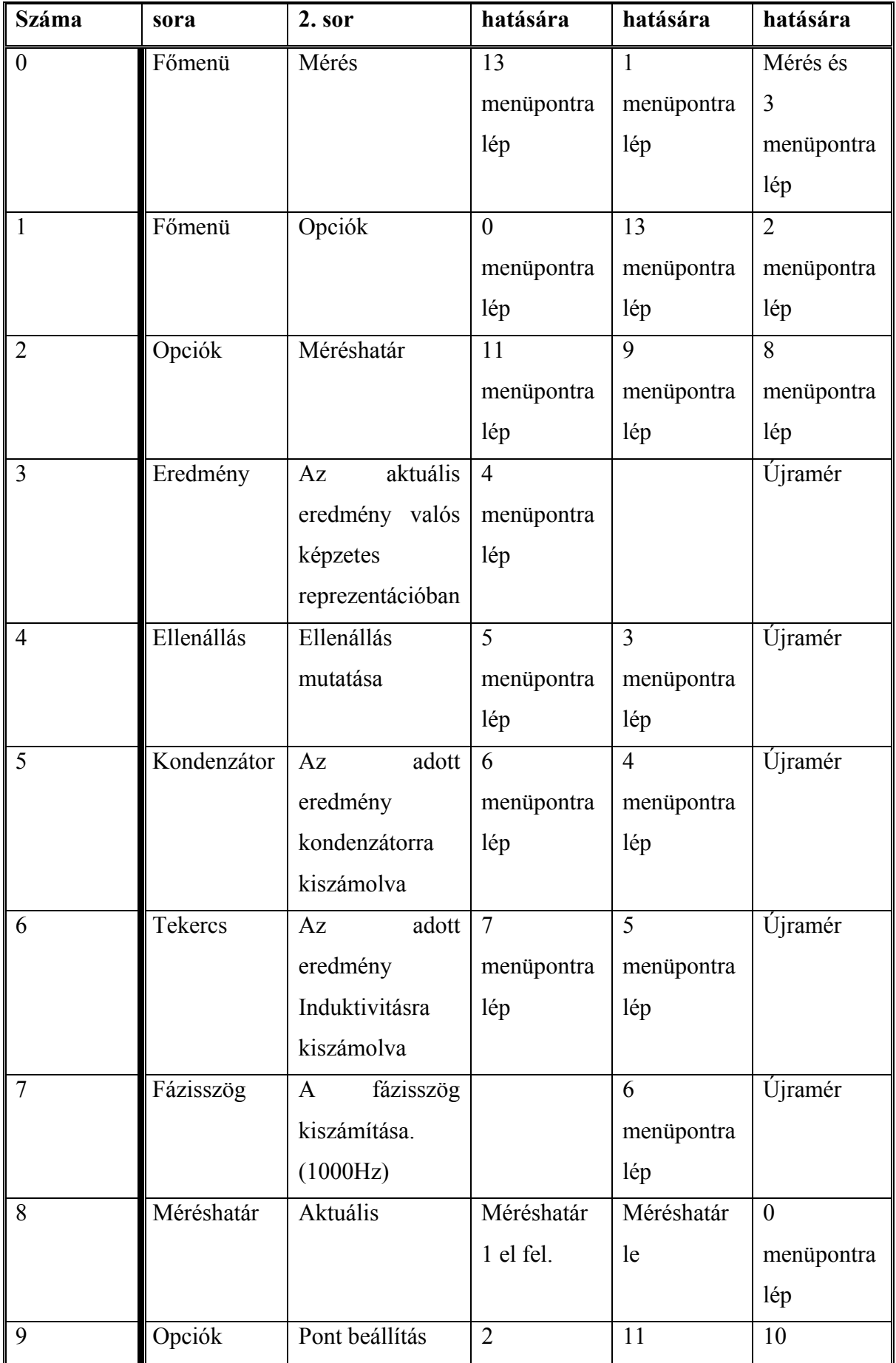

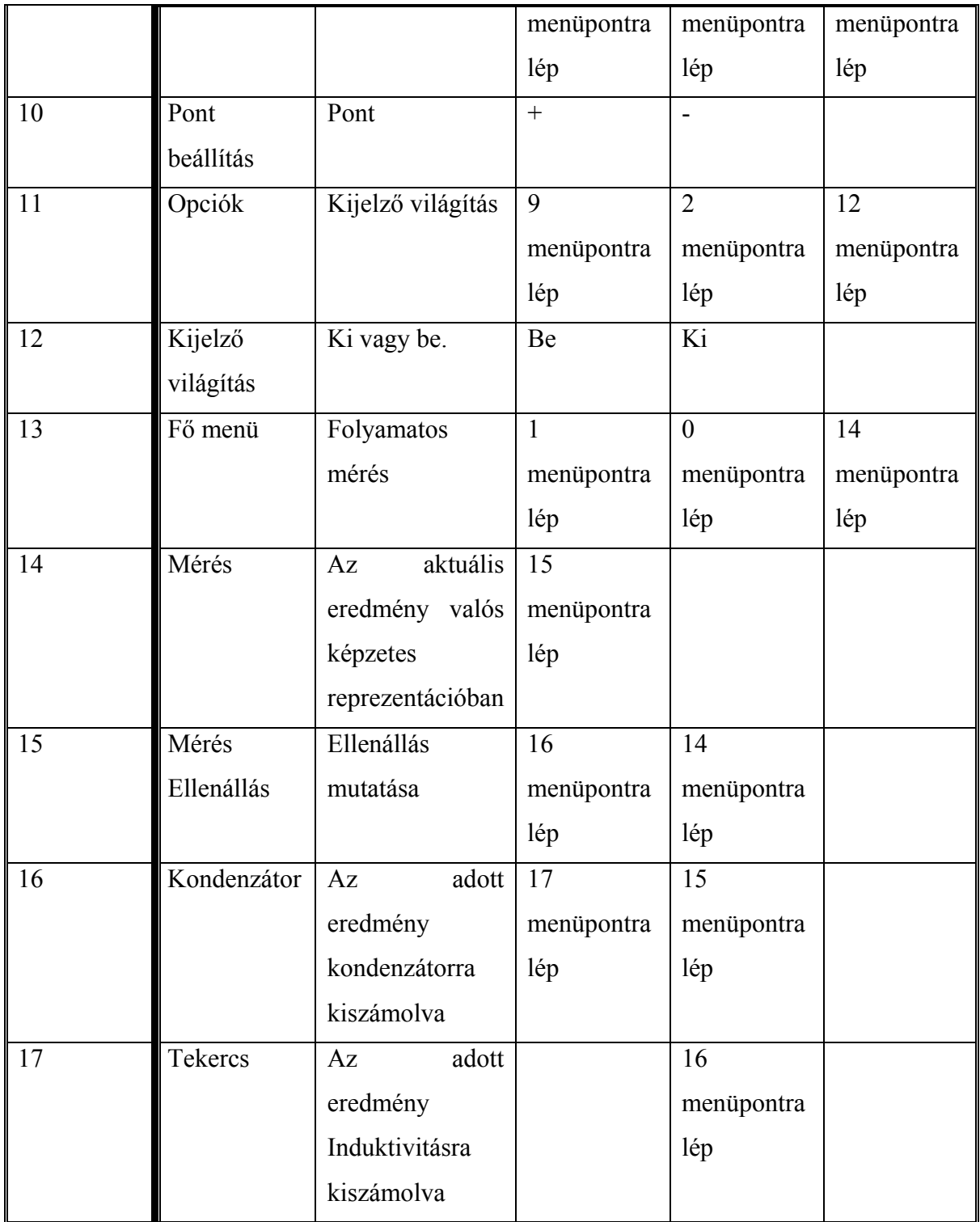

## *6. 12. A mérés menete*

A műszer képes egy mérést gombnyomásra végrehajtani, ugyanakkor folyamatosan 1s-os időközként méréseket végrehajtani. ("folyamatos mérés") A műszer a mért értékeket különböző féléképpen hozhatja tudomásunkra. Megadhatja az eredményt a valós és képzetes rész formában. Csak valós (ellenállás), vagy kondenzátor ill. tekercs értékeként. Ezek között a formák között, a fel- lenyilall, választhatjuk ki, a nekünk éppen megfelelőt. Amikor egy mérést kérünk a műszertől, a műszer először egy mintavételezést hajt végre. Majd meghatározza a Fourier algoritmus segítségével az adott referencia és mért amplitúdókat. Ezután a jeleket kompenzáljuk. Majd megjelenítjük. Az egyes részfeladatokat PC-ről külön- külön is elvégeztethetjük a műszerrel. Lehetőségünk van továbbá elkérni az adott pontsorozatok értékét is.

# **7. Összefoglalás**

Célom volt egy számítógéphez köthető műszer kifejlesztése. Mely önálló kézműszerként is megállja a helyét. Mely a tudományos vizsgálatok elvégzésében, segítheti a kutatokat. Főként azért, mert számítógépes kapcsolata által automatizált mérések elvégzésére is használható. Ugyanakkor mérete és kompaktsága miatt használható számítógép nélkül egyszerű kézi műszerként is.

## *7. 1. Eredmények*

Munkám során sikerült egy menüvezérelt műszert kifejleszteni. A szükséges software és hardware elemeit elkészíteni, és egy Labview programot írni. A műszer képes mind az ellenállások mind a kondenzátorok és tekercsek megmérésére. A fejlesztés során több probléma megoldásra került. Ezek közé tartozott:

- $\checkmark$  Egy szinusz előállítása mikrovezérlő segítségével.
- $\checkmark$  A jel szűrésének megvalósítása, 4fokú analóg eszközökkel.
- $\checkmark$  A jel mintavételezése.

Mintavételi szűrő alkalmazása, a mikrovezérlő időzítőjének, és ADC-ének használásával.

- $\checkmark$  A mintavételezett adatok feldolgozása; Diszkrét Fourier transzformáció, impedancia számítása, az áramkör determinisztikus hibájának szoftveres úton történő kiküszöbölése.
- $\checkmark$  Az eredmények megjelenítése LCD kijelzőn. Valós képzetes rész, ellenállás, kondenzátor tekercs, és tangens delta.
- $\checkmark$  A műszer menüjének megtervezése és megvalósítása. 3 szintű menü melyet 4 nyomógombbal lehet vezérelni, mely 17 menü ponttal rendelkezik.
- $\checkmark$  A műszer és számítógép közötti kommunikáció megvalósítása. A számítógépen egy demo Labview program írása mely a mért adatokat megjeleníteni képes.
- $\checkmark$  A feladatok elvégzéséhez a céláramkörök megtervezése, és kivitelezése.

 A dolgozat első felében összefoglaltam a piacon kapható passzív elektronikai alkatrészek legjellemzőbb tulajdonságait. Majd az impedancia meghatározásának legismertebb módszereit. Végezetül az általam készített műszer működését, és a fejlesztés közben felmerült problémák megoldását ismertettem.

## *7. 2. Továbblépési lehetőségek.*

A műszer számos helyen alkalmazható és ezért sok dologban specializálható. A műszer jelenleg adapterről üzemeltethető. Egyik tovább fejlesési lehetősége az elemről történő működés. Ezért érdemes átgondolni a mérőelektronika fogyasztását és annak kikapcsolási lehetőségét. (Már most is lehetőség van a kijelző háttérvilágításának kikapcsolására.) A második probléma mivel a kondenzátorok nagy feszültségeken is használhatók, és az ilyen "nagyfeszültségű áramkörökből" való eltávolításuk után is marad bennük energia, ami a műszer kényes elektronikáját tönkretehetik. Ezért a műszer ellátható egy relével, melyet csak abban az esetben nyit ki, mikor mér, és így az esetleges kondenzátorokban tárolt töltés a műszerre való felhelyezéskor a relén keresztül kisül. A műszer esetleg továbbfejleszthető lehetne transzformátorok tulajdonságainak a meghatározására is. Esetleg a méréshatár és pontossága is javulhatna azáltal, hogy nem 12 bites hanem 16 bites DAC-t használunk. Valamint a méréshatárban lefele is mehetnénk azáltal, hogy a mérőelektronikába még egy erősítőfokozatot beleiktatnánk.

## **8 Irodalomjegyzék**

- [1] http://sdcc.sourceforge.net/
- [2] Török Miklós Elektronika
- [3] http://cp.literature.agilent.com/litweb/pdf/5950-3000.pdf
- [4] www.silabs.com
- [5] www.analogdevices.com

[6] *Mészáros Ágnes*: Mintavételezés mérés és spektrális analízis, szakdolgozat, Szegedi tudományegyetem Kísérleti Fizika Tanszék, 1998

[7] U. Tietze, Ch. Schenk: Analóg és digitális áramkörök, Műszaki Könyvkiadó, Budapest, 1990

[8] LMC6482 CMOS Dual Rail-To-Rail Input and Output Operational Amplifier datasheet

# **9. Köszönetnyilvánítás**

Ez a dolgozat a Szegedi Tudományegyetem Természettudományi Karának Kísérleti Fizika Tanszékén Készült.

Köszönetemet fejezem ki témavezetőmnek, Dr. Gingl Zoltánnak a dolgozat témájának kijelöléséért, és az elkészítés során felmerült problémák megoldásában nyújtott segítségért; valamint a Kísérleti Fizika Tanszék vezetésének, hogy lehetővé tették számomra a tanszéken munkámat.

Köszönettel tartozom a zajlaborban dolgozó hallgatóknak, valamint az elektromos műhely dolgozóinak a munkámban nyújtott segítséget és a hasznos tanácsokat.

## **10 Nyilatkozat**

Alulírott Csengeri Attila informatikus fizika szakos hallgató, kijelentem, hogy a diplomadolgozatban foglaltak saját munkám eredményei, és csak a hivatkozott forrásokat (szakirodalom, eszközök, stb.) használtam fel.

Tudomásul veszem azt, hogy diplomamunkámat a Szegedi Tudományegyetem könyvtárában, a kölcsönözhető könyvek között helyezik el.

..............................................................

aláírás

2007.05.10.